## **МИНИСТЕРСТВО НАУКИ И ВЫСШЕГО ОБРАЗОВАНИЯ РОССИЙСКОЙ ФЕДЕРАЦИИ**

# **Федеральное государственное бюджетное образовательное учреждение высшего образования**

# **«Тамбовский государственный технический университет» (ФГБОУ ВО «ТГТУ»)**

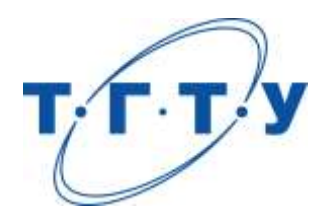

# **УТВЕРЖДАЮ**

*Директор Технологического института*

Д.Л. Полушкин « *15* » *февраля* 20 *24* г.

# **РАБОЧАЯ ПРОГРАММА ПРАКТИКИ**

.

*Б2.О.01.01 (У) Ознакомительная практика*

(шифр и наименование практики в соответствии с утвержденным учебным планом подготовки)

**Направление**

*15.03.01 Машиностроение*

(шифр и наименование)

**Профиль**

*Цифровое машиностроение*

(наименование профиля образовательной программы)

**Формы обучения:** *очная, заочная*

**Кафедра:** *Компьютерно-интегрированные системы в машиностроении*

(наименование кафедры)

**Составитель:**

д.т.н, профессор В.А. Немтинов степень, должность подпись инициалы, фамилия

**Заведующий кафедрой** В.Г. Мокрозуб

подпись инициалы, фамилия

Тамбов 2024

## **1. ПЛАНИРУЕМЫЕ РЕЗУЛЬТАТЫ ОБУЧЕНИЯ ПО ПРАКТИКЕ И ЕЕ МЕСТО В СТРУКТУРЕ ОПОП**

Цель прохождения практики – достижение планируемых результатов обучения (таблица 1.1), соотнесенных с индикаторами достижения компетенций и целью реализации ОПОП.

Практика входит в состав обязательной части образовательной программы.

Таблица 1.1 - Результаты обучения по практике

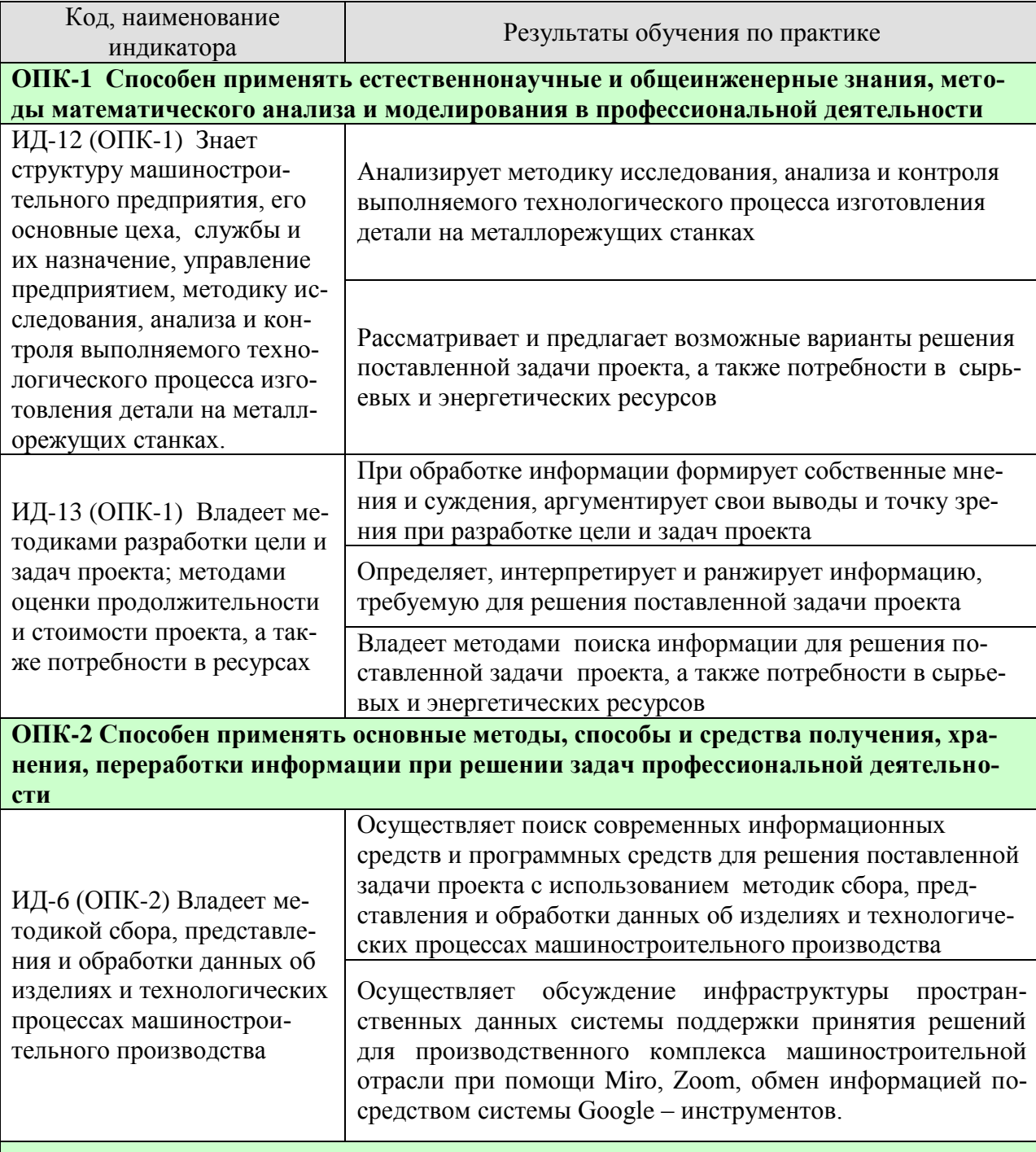

**ОПК-3 Способен осуществлять профессиональную деятельность с учетом экономических, экологических и социальных ограничений на всех этапах жизненного уровня**

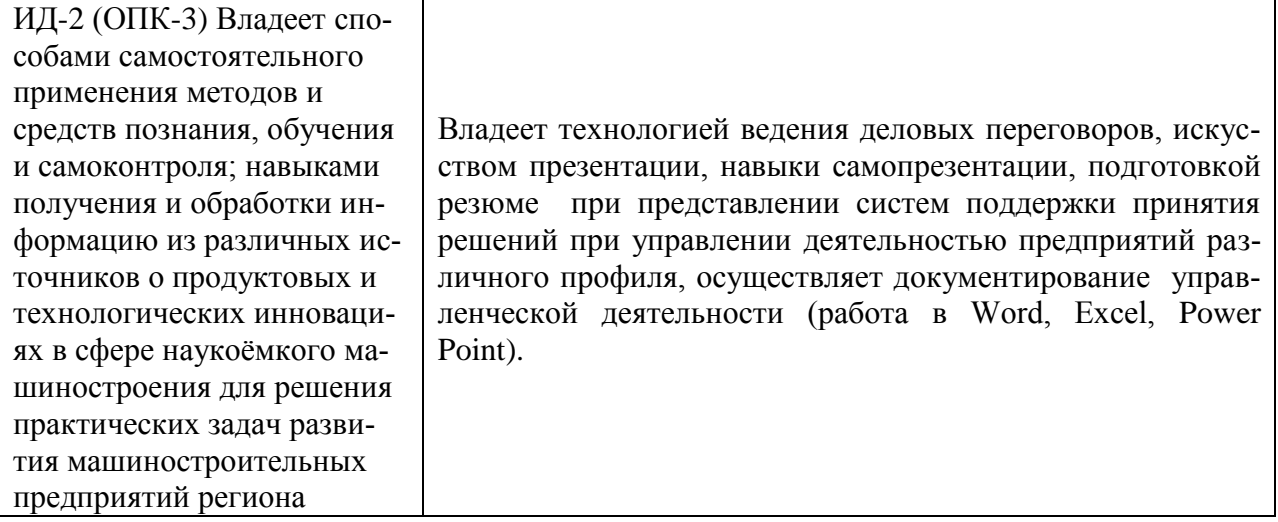

Результаты обучения по практике достигаются в рамках осуществления всех видов контактной и самостоятельной работы обучающихся в соответствии с утвержденным учебным планом.

Индикаторы достижения компетенций считаются сформированными при достижении соответствующих им результатов обучения.

# **2. ВИД, ТИП, ОБЪЁМ ПРАКТИКИ, СПОСОБ И ФОРМА ЕЁ ПРОВЕДЕНИЯ**

Вид практики: учебная. Тип практики: ознакомительная. Способ проведения практики: стационарная; выездная. Форма проведения практики: дискретно.

Объем практики составляет 3 зачетных единицы, продолжительность - 108 часов. Ниже приведено распределение общего объема практики (в академических часах в соответствии с утвержденным учебным планом).

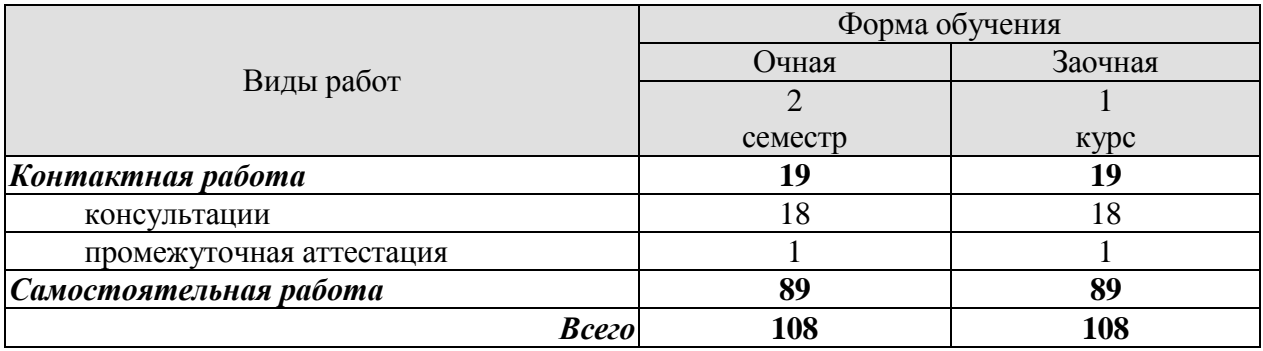

# **3. СОДЕРЖАНИЕ ПРАКТИКИ**

В ходе практики обучающиеся должны:

 пройти инструктаж и соблюдать правила техники безопасности, пожарной безопасности и охраны труда;

 ознакомиться с правилами внутреннего трудового распорядка организации, на базе которой обучающийся проходит практику;

изучить методики разработки цели и задач проекта;

 приобрести опыт применения информационных технологий при решении задач профессиональной деятельности.

Каждый обучающийся получает также индивидуальное задание, связанное с

- выбором оптимального способа решения поставленной задачи;
- изучением современных информационных технологий;
- работой в современных программных средствах.

### **4. ПЕРЕЧЕНЬ УЧЕБНОЙ ЛИТЕРАТУРЫ, ИНФОРМАЦИОННЫХ РЕСУРСОВ И ТЕХНОЛОГИЙ**

#### **4.1 Учебная литература**

1Автоматизация производственных процессов в машиностроении: учеб. для втузов / Н.М. Капустин, П.М. Кузнецов, А.Г. Схиртладзе и др.; Под ред. Н.М. Капустина. – М.: Высш. шк., 2004. – 415 с.

2Кулебякин, А.А. Управление системами и процессами в машиностроении: учебное пособие / А.А. Кулебякин. – Ярославль: Изд-во ЯГТУ, 2008. – 129 с.

3Паршаков, С.И. Основы управления техническими процессами и системами : учебное пособие / С.И. Паршаков, М.В. Ерпалов. – Екатеринбург : Изд-во Урал. ун-та, 2017. – 148 с.

4Казиев, В. М. Введение в правовую информатику: учебное пособие / В. М. Казиев. – Москва, Саратов: Интернет-Университет Информационных Технологий (ИНТУИТ), Ай Пи Ар Медиа, 2020. – 136 c. – Текст: электронный // Электронно-библиотечная система IPR BOOKS: [сайт]. – URL: http://www.iprbookshop.ru/89427.html.

5Клашанов, Ф. К. Вычислительные системы и сети, облачные технологии: учебнометодическое пособие / Ф. К. Клашанов. – Москва: МИСИ-МГСУ, ЭБС АСВ, 2020. – 40 c. – Текст: электронный // Электронно-библиотечная система IPR BOOKS: [сайт]. – URL: http://www.iprbookshop.ru/101788.html.

6Терехов, А. В. ИТ-инфраструктура организации. Учебное пособие / А. В. Терехов, В. Н. Чернышов, Рак И. П. – Тамбов: Издательство ФГБОУ ВО «ТГТУ», 2017. – Режим доступа: http://www.tstu.ru/book/elib1/exe/2017/Terechov.exe.

7 Информационные технологии в проектировании и производстве [Электронный ресурс]. – Режим доступа: https://elibrary.ru/title\_about.asp?id=8745.

8 Открытые системы. СУБД [Электронный ресурс]. – Режим доступа: https://elibrary.ru/title\_about.asp?id=9826.

Диков, А. В. Социальные медиасервисы в образовании : монография / А. В. Диков. — Санкт-Петербург : Лань, 2020. — 204 с. — ISBN 978-5-8114-4741-1. — Текст : электронный // Лань : электронно-библиотечная система. — URL: https://e.lanbook.com/book/140771 (дата обращения: 18.10.2021). — Режим доступа: для ав-

ториз. пользователей.

10 Балуев, Д. Секреты приложений Google / Д. Балуев. — Москва : Альпина Паблишер, 2019. — 287 c. — ISBN 978-5-9614-1274-1. — Текст : электронный // Электроннобиблиотечная система IPR BOOKS : [сайт]. — URL: https://www.iprbookshop.ru/82484.html (дата обращения: 18.10.2021). — Режим доступа: для авторизир. пользователей Овчаренко, О. И. Создание электронных курсов с элементами дистанционных образовательных технологий на базе LMS MOODLE : учебное пособие / О. И. Овчаренко. — Таганрог : Таганрогский институт управления и экономики, 2017. — 54 c. — Текст : электронный // Электронно-библиотечная система IPR BOOKS : [сайт]. — URL: https://www.iprbookshop.ru/108103.html (дата обращения: 18.10.2021). — Режим доступа: для авторизир. пользователей. - DOI: https://doi.org/10.23682/108103

11 Веселова, Е. М. Инструменты Project Expert для анализа эффективности инвестиционных проектов : учебно-методическое пособие / Е. М. Веселова, А. Г. Масловская. — Благовещенск : Амурский государственный университет, 2019. — 51 c. — Текст : электронный // Электронно-библиотечная система IPR BOOKS : [сайт]. — URL: https://www.iprbookshop.ru/103867.html (дата обращения: 18.10.2021). — Режим доступа: для авторизир. Пользователей

12 Цибульский, Г. М. Разработка адаптивных электронных обучающих курсов в среде LMS Moodle : монография / Г. М. Цибульский, Ю. В. Вайнштейн, Р. В. Есин. —

Красноярск : Сибирский федеральный университет, 2018. — 168 c. — ISBN 978-5-7638- 3935-7. — Текст : электронный // Электронно-библиотечная система IPR BOOKS : [сайт]. — URL: https://www.iprbookshop.ru/84105.html (дата обращения: 18.10.2021). — Режим доступа: для автризир. Пользователей

13 Щипицина, Л. Ю. Информационно-коммуникационное пространство гуманитарного образования : учебное пособие / Л. Ю. Щипицина, Е. И. Воробьева. — Москва : ФЛИНТА, 2019. — 238 с. — ISBN 978-5-9765-3972-3. — Текст : электронный // Лань : электронно-библиотечная система. — URL: https://e.lanbook.com/book/135370 (дата обращения: 18.10.2021). — Режим доступа: для авториз. пользователей.

14 Молдованова, О. В. Информационные системы и базы данных [Электронный ресурс]: учебное пособие / О. В. Молдованова. — Электрон. текстовые данные. — Новосибирск: Сибирский государственный университет телекоммуникаций и информатики, 2019. — 178 c. — 2227-8397. — Режим доступа: http://www.iprbookshop.ru/45470.html

#### **4.2 Интернет-ресурсы, в том числе современные профессиональные базы данных и информационные справочные системы**

Университетская информационная система «РОССИЯ» [https://uisrussia.msu.ru](https://uisrussia.msu.ru/) Справочно-правовая система «Консультант+» [http://www.consultant-urist.ru](http://www.consultant-urist.ru/)

Справочно-правовая система «Гарант» [http://www.garant.ru](http://www.garant.ru/)

База данных Web of Science <https://apps.webofknowledge.com/>

База данных Scopus [https://www.scopus.com](https://www.scopus.com/)

Портал открытых данных Российской Федерации [https://data.gov.ru](https://data.gov.ru/)

База открытых данных Министерства труда и социальной защиты РФ <https://rosmintrud.ru/opendata>

База данных Научной электронной библиотеки eLIBRARY.RU <https://elibrary.ru/>

База данных профессиональных стандартов Министерства труда и социальной защиты РФ [http://profstandart.rosmintrud.ru/obshchiy-informatsionnyy-blok/natsionalnyy-reestr](http://profstandart.rosmintrud.ru/obshchiy-informatsionnyy-blok/natsionalnyy-reestr-professionalnykh-standartov/)[professionalnykh-standartov/](http://profstandart.rosmintrud.ru/obshchiy-informatsionnyy-blok/natsionalnyy-reestr-professionalnykh-standartov/)

Базы данных Министерства экономического развития РФ [http://www.economy.gov.ru](http://www.economy.gov.ru/) База открытых данных Росфинмониторинга <http://www.fedsfm.ru/opendata>

Электронная база данных «Издательство Лань» [https://e.lanbook.com](https://e.lanbook.com/)

Электронная библиотечная система «IPRbooks» [http://www.iprbookshop.ru](http://www.iprbookshop.ru/)

База данных «Электронно-библиотечная система «ЭБС ЮРАЙТ» [https://www.biblio](https://www.biblio-online.ru/)[online.ru](https://www.biblio-online.ru/)

База данных электронно-библиотечной системы ТГТУ [http://elib.tstu.ru](http://elib.tstu.ru/)

Федеральная государственная информационная система «Национальная электронная библиотека» [https://нэб.рф](https://нэб.рф/)

Национальный портал онлайн обучения «Открытое образование» [https://openedu.ru](https://openedu.ru/) Электронная база данных "Polpred.com Обзор СМИ" [https://www.polpred.com](https://www.polpred.com/)

Официальный сайт Федерального агентства по техническому регулированию и метрологии <http://protect.gost.ru/>

Ресурсы электронной информационно-образовательной среды университета представлены в локальном нормативном акте «Положение об электронной информационнообразовательной среде Тамбовского государственного технического университета».

Электронные образовательные ресурсы, к которым обеспечен доступ обучающихся, в т.ч. приспособленные для использования инвалидами и лицами с ограниченными возможностями здоровья, приведены на официальном сайте университета в разделе «Университет»-«Сведения об образовательной организации»-«Материально-техническое обеспечение и оснащенность образовательного процесса».

Сведения о лицензионном программном обеспечении, используемом в образовательном процессе, представлены на официальном сайте университета в разделе «Образование»-«Учебная работа»-«Доступное программное обеспечение».

## **5. МЕТОДИЧЕСКИЕ УКАЗАНИЯ ПО ПРОХОЖДЕНИЮ ПРАКТИКИ**

В первый день практики руководитель от образовательной организации проводит собрание, на котором выдает каждому обучающемуся направление на практику, утвержденное задание на практику, дает необходимые разъяснения по организации и проведению практики, оформлению и защите отчета.

Обучающимся необходимо ознакомиться с настоящей программой практики, шаблоном отчета по практике, принять задание на практику к исполнению.

В первый день практики обучающийся обязан своевременно прибыть на место прохождения практики, имея при себе направление на практику, задание на практику, шаблон дневника практики, иные документы, предусмотренные правилами внутреннего распорядка профильной организации.

Обучающийся при прохождении практики обязан:

- пройти необходимые инструктажи (в первый день практики);
- соблюдать правила внутреннего трудового распорядка;
- соблюдать требования охраны труда и пожарной безопасности;

 участвовать в деятельности профильной организации, выполняя все виды работ, предусмотренные программой практики и заданием на практику;

- выполнить индивидуальное задание;
- регулярно вести дневник практики;

 оформить и в установленные сроки представить руководителю практики от образовательной организации отчет по практике установленной формы;

защитить отчет по практике.

# **6. МАТЕРИАЛЬНО-ТЕХНИЧЕСКАЯ БАЗА**

Для проведения практики используется материально-техническая база в следующем составе.

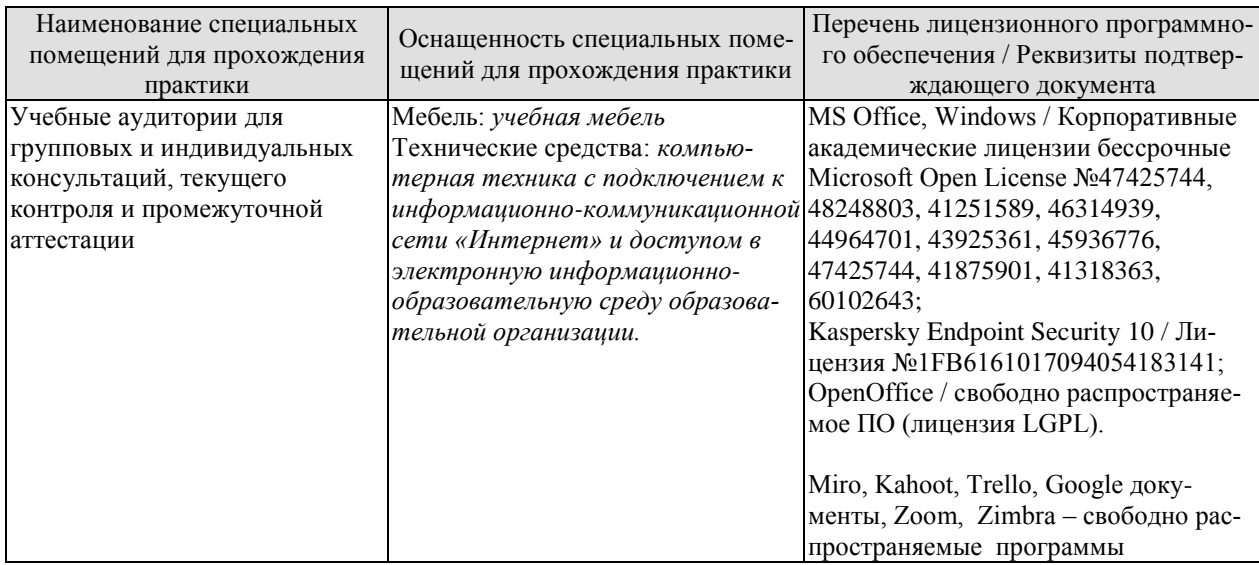

# Профильные организации

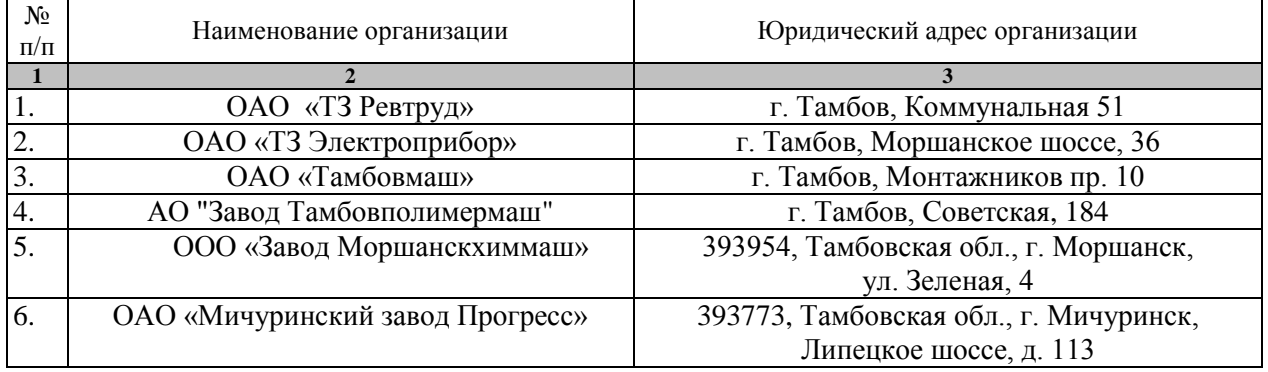

# **7. ПРОМЕЖУТОЧНАЯ АТТЕСТАЦИЯ**

Проверка достижения результатов обучения по практике осуществляется в рамках промежуточной аттестации, которая проводится в виде защиты отчета по практике. Формы промежуточной аттестации по практике приведены в таблице 7.1.

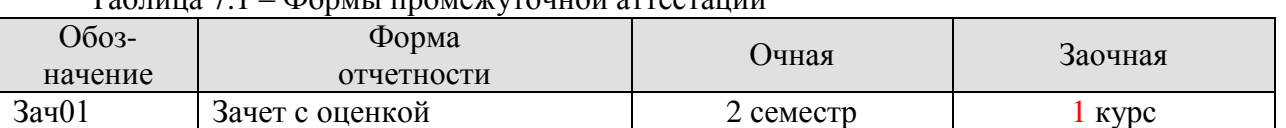

Таблица 7.1 – Формы промежуточной аттестации

Отчет по практике, формируемый обучающимся по итогам прохождения практики, содержит:

- титульный лист;
- задание на практику, включающее рабочий график (план) проведения практики, индивидуальное задание, планируемые результаты практики;
- отзыв руководителя практики от профильной организации о работе обучающегося в период прохождения практики;
- дневник практики;
- аннотированный отчет.

Аннотированный отчет о прохождении практики должен включать краткое описание проделанной работы.

## **8. ФОНД ОЦЕНОЧНЫХ СРЕДСТВ**

#### **8.1. Оценочные средства**

Оценочные средства соотнесены с результатами обучения по практике и индикаторами достижения компетенций.

**ИД-12 (ОПК-1) Знает структуру машиностроительного предприятия, его основные цеха, службы и их назначение, управление предприятием, методику исследования, анализа и контроля выполняемого технологического процесса изготовления детали на металлорежущих станках.**

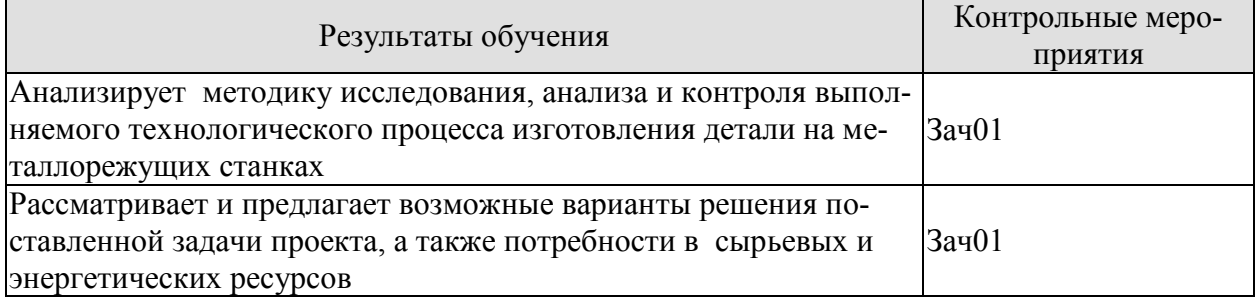

Вопросы к защите отчета по практике Зач01

1. Опишите структуру машиностроительного предприятия, его основные цеха, службы и их назначение – места ознакомительной практики.

2. Выполните анализ выполняемого технологического процесса изготовления заданной детали на металлорежущих станках.

3. Опишите потребности в сырьевых и энергетических ресурсов при изготовлении заданной детали на металлорежущих станках.

#### **ИД-13 (ОПК-1) Владеет методиками разработки цели и задач проекта; методами оценки продолжительности и стоимости проекта, а также потребности в ресурсах.**

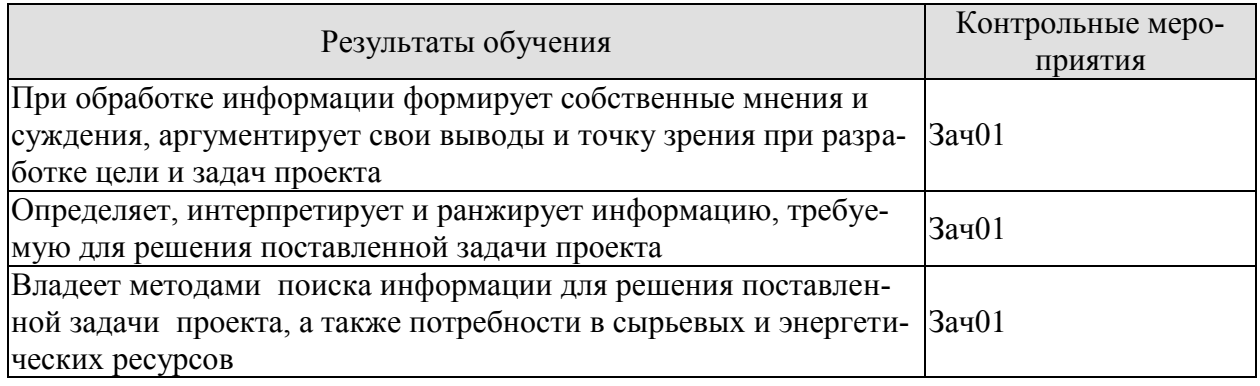

Вопросы к защите отчета по практике Зач01

1. Дайте оценку правильности оформления документации выполняемого технологического процесса изготовления заданной детали на металлорежущих станках

2. Расставьте приоритеты необходимости использования представленной информации для решения поставленной задачи проекта.

3. Произведите поиск информации для решения поставленной задачи проекта по разработке технологического процесса изготовления деталей для изделия (поиск в сети Интернет, по справочным документам и технической документации).

#### **ИД-6 (ОПК-2) Владеет методикой сбора, представления и обработки данных об изделиях и технологических процессах машиностроительного производства**

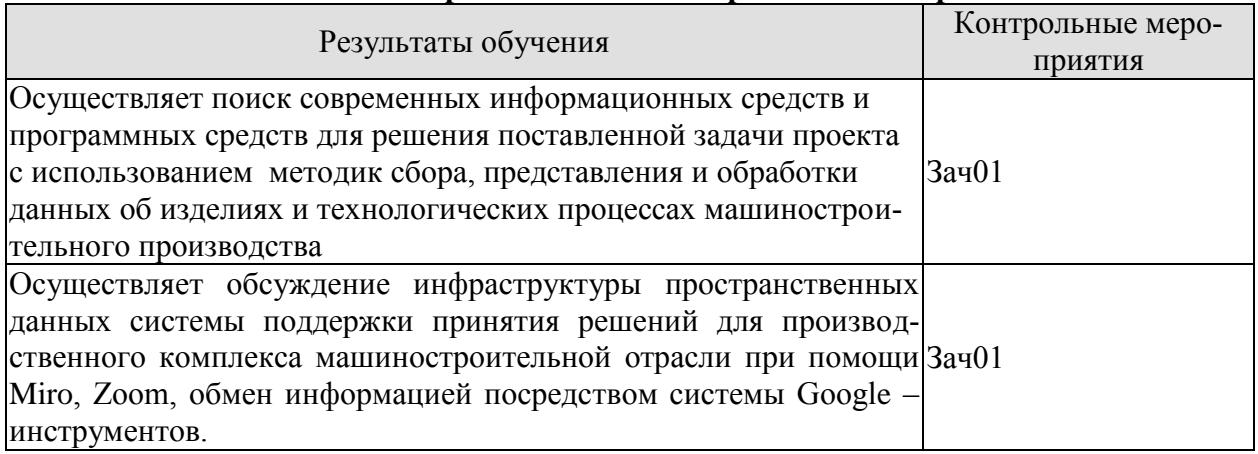

#### **ИД-3 (ОПК-3) Владеет способами самостоятельного применения методов и средств познания, обучения и самоконтроля; навыками получения и обработки информацию из раз-личных источников о продуктовых и технологических инновациях в сфере наукоёмкого машиностроения для решения практических задач развития машиностроительных предприятий региона**

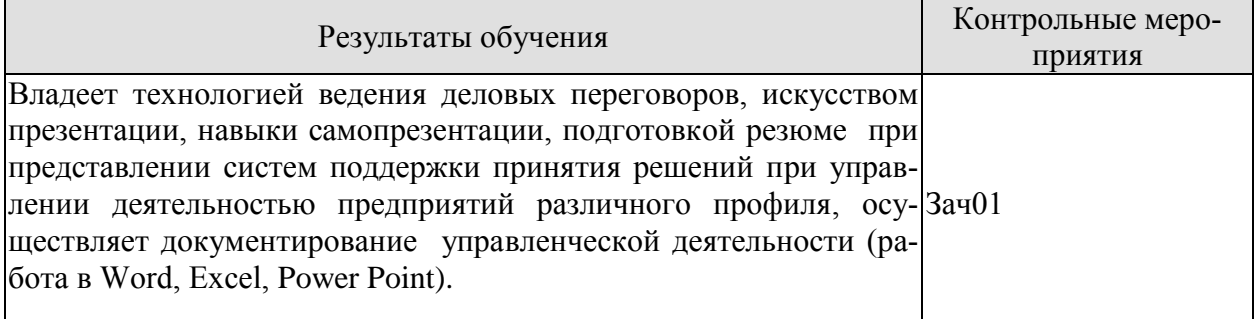

Вопросы к защите отчета по практике Зач01

1Определите круг информационных средств и программных продуктов для решения предложенной задачи по разработке технологического процесса изготовления деталей для изделия.

2 Каким образом можно использовать Miro, Zoom, обмен информацией посредством системы Google – инструментов при обсуждении принятия решений для производственного комплекса машиностроительной отрасли

3 Продемонстрируйте практические навыки разработки презентации, подготовки резюме при представлении систем поддержки принятия решений при управлении деятельностью предприятий различного профиля, документирования управленческой деятельности (работа в Word, Excel, Power Point).

### **8.2. Критерии и шкалы оценивания**

При оценивании результатов обучения по практике в ходе промежуточной аттестации в форме зачета с оценкой используются следующие критерии и шкалы.

Результаты защиты отчета по практике оцениваются максимально 100 баллами.

Критерии оценивания на защите отчета по практике

#### 15.03.01 «Машиностроение» «Цифровое машиностроение»

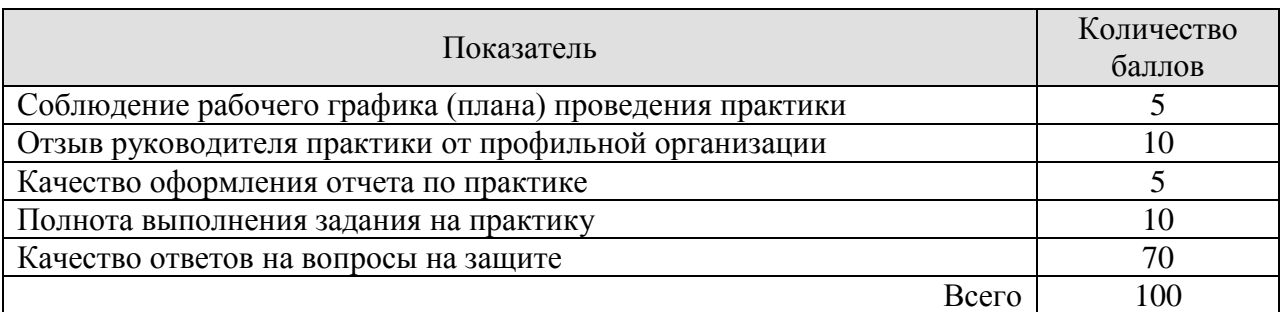

Итоговая оценка выставляется с использованием следующей шкалы

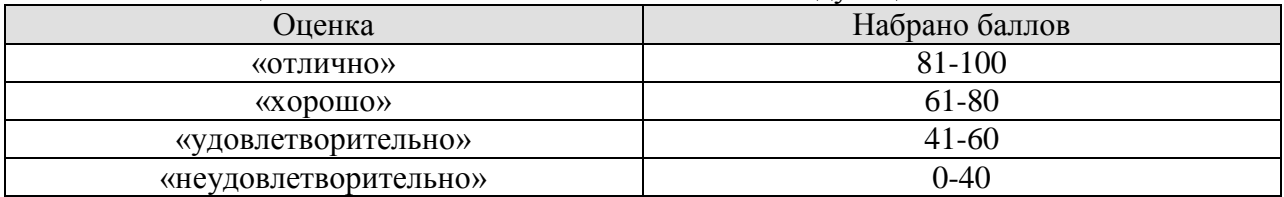

Результат обучения по практике считается достигнутым при получении обучающимся оценки «удовлетворительно», «хорошо», «отлично» по каждому из контрольных мероприятий, относящихся к данному результату обучения.

## **МИНИСТЕРСТВО НАУКИ И ВЫСШЕГО ОБРАЗОВАНИЯ РОССИЙСКОЙ ФЕДЕРАЦИИ**

# **Федеральное государственное бюджетное образовательное учреждение высшего образования**

# **«Тамбовский государственный технический университет» (ФГБОУ ВО «ТГТУ»)**

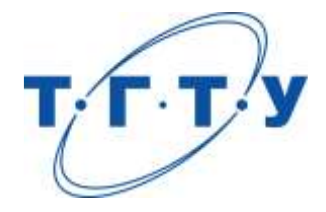

# **УТВЕРЖДАЮ**

*института*

*Директор Технологического* 

Д.Л. Полушкин « *15* » *февраля* 20 *24* г.

# **РАБОЧАЯ ПРОГРАММА ПРАКТИКИ**

*Б2.О.02.01(П) Технологическая (проектно-технологическая) практика*

(шифр и наименование практики в соответствии с утвержденным учебным планом подготовки)

**Направление**

*15.03.01 Машиностроение*

(шифр и наименование)

**Профиль**

*Цифровое машиностроение*

(наименование профиля образовательной программы)

**Формы обучения:** *очная, заочная*

## **Кафедра:** *Компьютерно-интегрированные системы в машиностроении*

(наименование кафедры)

Составитель:

степень, должность подпись инициалы, фамилия

к.т.н., доцент В.Х. Фидаров

**Заведующий кафедрой** В.Г. Мокрозуб

подпись инициалы, фамилия

Тамбов 2024

## **1. ПЛАНИРУЕМЫЕ РЕЗУЛЬТАТЫ ОБУЧЕНИЯ ПО ПРАКТИКЕ И ЕЕ МЕСТО В СТРУКТУРЕ ОПОП**

Цель прохождения практики – достижение планируемых результатов обучения (таблица 1.1), соотнесенных с индикаторами достижения компетенций и целью реализации ОПОП.

Практика входит в состав обязательной части образовательной программы.

Таблица 1.1 - Результаты обучения по практике

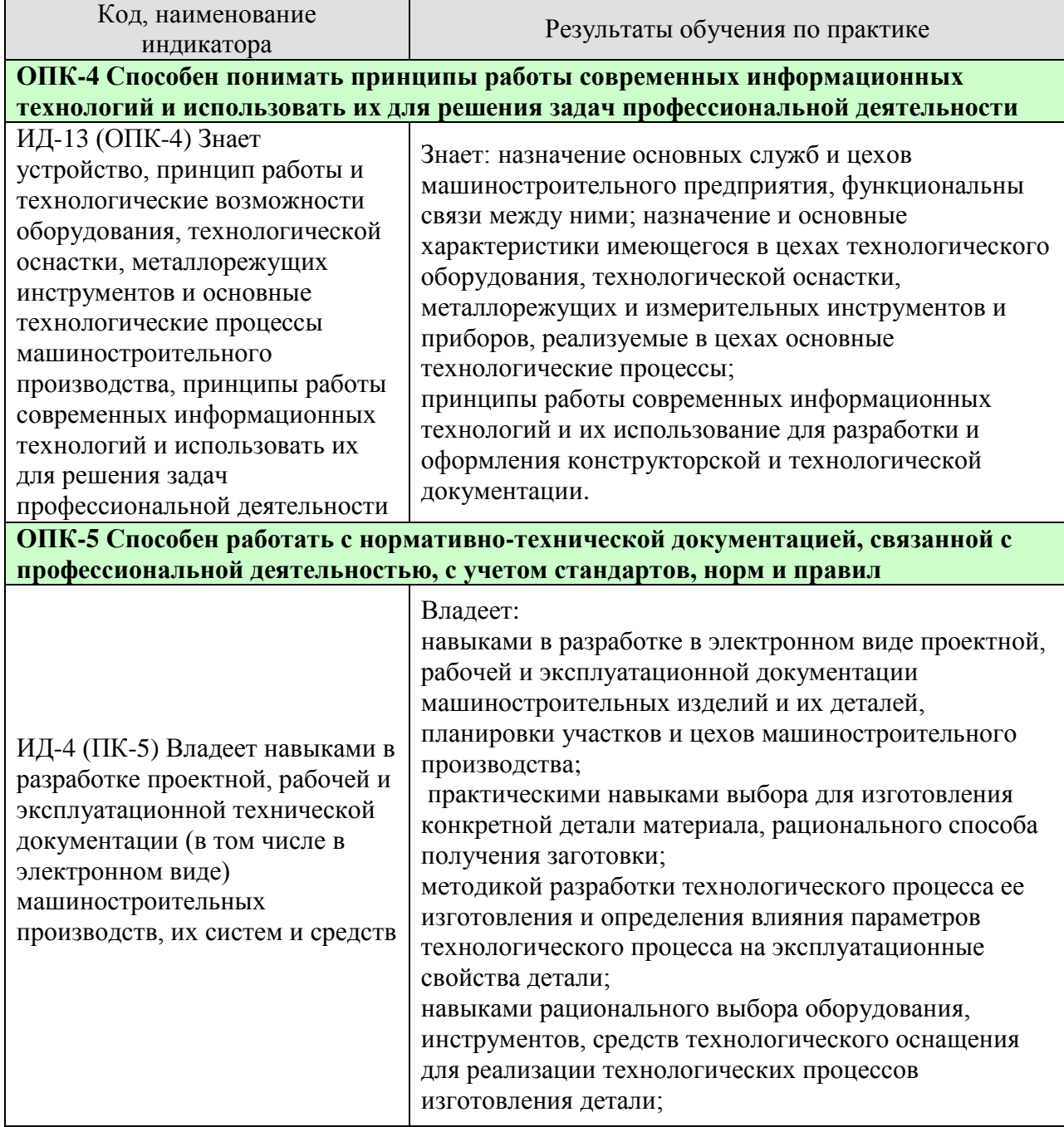

Результаты обучения по практике достигаются в рамках осуществления всех видов контактной и самостоятельной работы обучающихся в соответствии с утвержденным учебным планом.

Индикаторы достижения компетенций считаются сформированными при достижении соответствующих им результатов обучения.

# **2. ВИД, ТИП, ОБЪЁМ ПРАКТИКИ, СПОСОБ И ФОРМА ЕЁ ПРОВЕДЕНИЯ**

Вид практики: производственная Тип практики: *Технологическая (проектно-технологическая) практика*  Способ проведения практики: стационарная; выездная. Форма проведения практики: дискретно.

Объем практики составляет 3 зачетных единицы, продолжительность - 108 часов. Ниже приведено распределение общего объема практики (в академических часах в соответствии с утвержденным учебным планом).

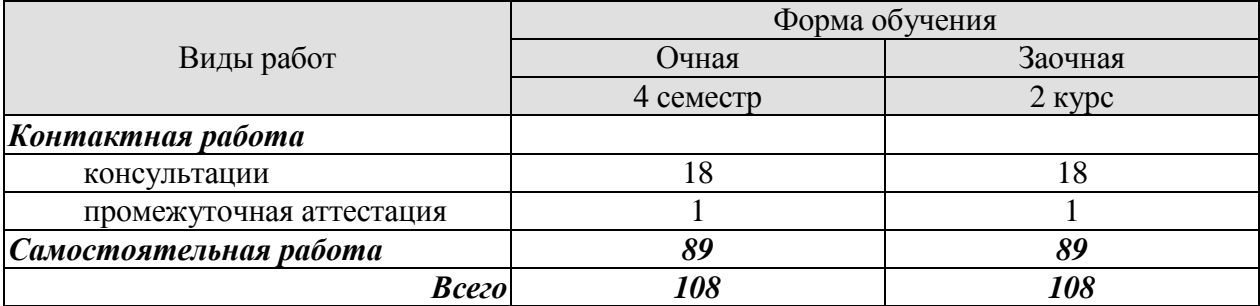

## **3. СОДЕРЖАНИЕ ПРАКТИКИ**

В ходе практики обучающиеся должны:

 пройти инструктаж и соблюдать правила техники безопасности, пожарной безопасности и охраны труда;

 ознакомиться с правилами внутреннего трудового распорядка организации, на базе которой обучающийся проходит практику;

**Изучить:**

 **В конструкторском отделе** ознакомиться с задачами, решаемыми сотрудниками отдела, изучить основные виды конструкторской документации, изучить основные про-

граммные и аппаратные средства, используемые в отделе;

 **В технологическом отделе** изучить основные виды технологических документов и их связь с конструкторскими документами;

 **По заводу в целом:** организационная структура завода, основные службы и функциональные связи между ними, структура управления; структура отдела главного технолога и главного механика. Краткая история, перспективы развития, допускаемая продукция, поставщики, потребители, с которыми связан завод,

 **В заготовительном цехе:** исходные материалы, виды и методы получения заготовок на металлорежущих станках; процент металла, уходящего в стружку; состав и характеристика применяемого оборудования, режимы обработки.

 **В термическом цехе (участке):** методы термической обработки деталей в цехе: отжиг, нормализация, закалка, отпуск, старение, закалка ТВЧ, цементация, цианирование, азотирование и т.д.; назначение, область применения и режим каждого вида обработки, применяемое оборудование (нагревательные печи, закалочные ванны, установки TBЧ и т.д.) и его краткая характеристика.

 **В гальваническом цехе:** назначение, виды и методы нанесения гальванопокрытий, их краткая характеристика, применяемое оборудование, режимы, средства механизацией автоматизации.

 **В инструментальном цехе:** номенклатура изготавливаемого и ремонтируемого инструмента; технологический процесс изготовления одного инструмента; специализированные станки для изготовления и заточки инструмента, их краткая характеристика, методы настройки и наладки (например, настройки станка), термообработка инструмента; методы и приборы контроля готового инструмента

 **В ремонтно-механическом цехе:** организация ремонта оборудования на предприятии, система планово-предупредительного ремонта; порядок остановки станков на ремонт и приемки, .их после ремонта; структура ремонтных служб предприятий цеха; методы восстановления изношенных деталей; периодичность и трудоемкость малых, средних и капитальных ремонтов, межремонтного обслуживания; перечень основных работ, выполняемых при этих видах ремонта; система оплаты труда рабочих ремонтников.

#### **В механическом (механосборочном) цехе:**

 а*) Организация* - организационная структура цеха и функциональные связи между его службами, штатное расписание, права и обязанности технолога и мастера; система нормирования и оплата труда в цехе, материальное и моральное стимулирование; номенклатура изделий и программа их выпуска, организация технического контроля качества изделий; мероприятия по внедрению новой техники, механизации и автоматизации, повышению качества изделий, снижению ее себестоимости, экономии металлов, энергии, лучшему использованию оборудования и т.д.; работа передовиков, новаторов, изобретателей и рационализаторов.

 $-4-$ 

 Организация рабочего места, на котором работает студент, его планировка с необходимыми габаритами и установочными размерами; место для инструмента, заготовок, изделий, транспортировка их и хранение; уборка стружки. Изучить организацию рабочего места, приемы работы, оснастку у одного-двух передовиков производства, и дать предложения по улучшению организации своего рабочего места.

 б) *Оборудование и приборы* - перечень, краткая характеристика и описание особенностей и технологических возможностей имеющихся в цехе металлорежущих станков (токарный, сверлильно-расточной и фрезерной групп; строгальных долбежных и протяжных; шлифовальных, зубообрабатывающих и зубоотделочных; автоматов и полуавтоматов, агрегатных; станков с ЧПУ, многооперационных станков; автоматических станочных систем и участков, станков для электрофизических и электрохимических методов обработки и т.д.), промышленных роботов, вычислительной техники, средств механизации и автоматизации, контрольно-измерительных приборов, и средств активного контроля, средств механизированной уборки стружки, транспортировки заготовок и готовых деталей и т.д.

 в) *Технологические процессы (материалы для курсовой работы по основам технологии машиностроения)* - полный технологический процесс изготовления детали (8 - 10 операций), которую студент обрабатывает на рабочем месте или по заданию руководителя. Привести следующие сведения: чертеж детали, назначение и технические условия на деталь, чертеж заготовки для детали и технические требования к заготовке, способ получения, применяемое оборудование, процент брака, его причины, способы устранения; сравнительный анализ возможных методов получения заготовки и выбрать оптимальный для данного типа производства; привести (составить) маршрутную и операциоинную технологические карты обработки детали с указанием используемого оборудования, приспособлений, инструмента, режимов обработки, норм времени, операционных эскизов и т.д., проанализировать режимы резания, сопоставить их с оптимальными расчетными и с рекомендуемыми по нормативам режимов резания и дать предложения по их оптимизации на своем станке.

 Ознакомиться с технологическими процессами сборки сборочных единиц (узлов) и машин в цехе, инструментами и приспособлениями, которые при этом применяются, средствами механизации и автоматизации, приборами и методами контроля собранных изделий.

 приобрести опыт анализа технологических процессов изготовления деталей машин, сборки отдельных узлов и механизмов машиностроительных изделий, проведения исследований отдельных элементов технологического процесса изготовления деталей или сборки узлов машин.

Каждый обучающийся получает также индивидуальное задание.

Индивидуальное задание выдается руководителем практики от университета и представляется в виде отдельного реферата.

Темами индивидуального задания могут быть: патентный поиск, литературный обзор и сравнительный анализ существующих конструкций и методов расчета отдельных механизмов и узлов станков, роботов, машин и инструментов; анализ и исследование технологического процесса изготовления детали; исследование станков, машин, роботов или их узлов; обзор и анализ конструктивных особенностей и технических характеристик существующих станков и инструментов, аналогичных проектируемому; разработка и изготовление стенда для лабораторной работы или научных исследований и т.д.

…

### **4. ПЕРЕЧЕНЬ УЧЕБНОЙ ЛИТЕРАТУРЫ, ИНФОРМАЦИОННЫХ РЕСУРСОВ И ТЕХНОЛОГИЙ**

#### **4.1 Учебная литература**

1. Безъязычный, В. Ф. Основы технологии машиностроения : учебник / В. Ф. Безъязычный. — 3-е изд., исправл. — Москва : Машиностроение, 2020. — 568 с. — ISBN 978-5-907104-27-3. — Текст : электронный // Лань : электронно-библиотечная система. — URL: https://e.lanbook.com/book/151069 (дата обращения: 02.03.2022). — Режим доступа: для авториз. пользователей.

2. Тимирязев, В. А. Основы технологии машиностроительного производства : учебник / В. А. Тимирязев, В. П. Вороненко, А. Г. Схиртладзе. — Санкт-Петербург : Лань, 2022. — 448 с. — ISBN 978-5-8114-1150-4. — Текст : электронный // Лань : электроннобиблиотечная система. — URL: https://e.lanbook.com/book/210887 (дата обращения: 16.03.2022). — Режим доступа: для авториз. пользователей.

3. Маталин, А. А. Технология машиностроения : учебник для во / А. А. Маталин. — 5-е изд., стер. — Санкт-Петербург : Лань, 2020. — 512 с. — ISBN 978-5-8114-5659-8. — Текст : электронный // Лань : электронно-библиотечная система. — URL: https://e.lanbook.com/book/143709 (дата обращения: 02.03.2022). — Режим доступа: для авториз. пользователей.

4. Ковшов, А. Н. Технология машиностроения : учебник / А. Н. Ковшов. — 3-е изд., стер. — Санкт-Петербург : Лань, 2021. — 320 с. — ISBN 978-5-8114-0833-7. — Текст : электронный // Лань : электронно-библиотечная система. — URL: https://e.lanbook.com/book/168974 (дата обращения: 09.04.2021). — Режим доступа: для авториз. пользователей.

5. Проектирование технологических процессов машиностроительных производств : учебник / В. А. Тимирязев, А. Г. Схиртладзе, Н. П. Солнышкин, С. И. Дмитриев. — Санкт-Петербург : Лань, 2022. — 384 с. — ISBN 978-5-8114-1629-5. — Текст : электронный // Лань : электронно-библиотечная система. — URL: https://e.lanbook.com/book/211652 (дата обращения: 16.03.2022). — Режим доступа: для авториз. пользователей.

6. Научные основы технологии машиностроения : учебное пособие / А. С. Мельников, М. А. Тамаркин, Э. Э. Тищенко, А. И. Азарова. — Санкт-Петербург : Лань, 2022. — 420 с. — ISBN 978-5-8114-3046-8. — Текст : электронный // Лань : электроннобиблиотечная система. — URL: https://e.lanbook.com/book/213029 (дата обращения: 16.03.2022). — Режим доступа: для авториз. пользователей.

7. Пухаренко, Ю. В. Механическая обработка конструкционных материалов. Курсовое и дипломное проектирование : учебное пособие / Ю. В. Пухаренко, В. А. Норин. — Санкт-Петербург : Лань, 2022. — 240 с. — ISBN 978-5-8114-2641-6. — Текст : электронный // Лань : электронно-библиотечная система. — URL: https://e.lanbook.com/book/212525 (дата обращения: 16.03.2022). — Режим доступа: для авториз. пользователей.

#### **4.2 Интернет-ресурсы, в том числе современные профессиональные базы данных и информационные справочные системы**

Университетская информационная система «РОССИЯ» [https://uisrussia.msu.ru](https://uisrussia.msu.ru/) Справочно-правовая система «Консультант+» [http://www.consultant-urist.ru](http://www.consultant-urist.ru/)

Справочно-правовая система «Гарант» [http://www.garant.ru](http://www.garant.ru/)

База данных Web of Science<https://apps.webofknowledge.com/>

База данных Scopus [https://www.scopus.com](https://www.scopus.com/)

Портал открытых данных Российской Федерации [https://data.gov.ru](https://data.gov.ru/)

База открытых данных Министерства труда и социальной защиты РФ <https://rosmintrud.ru/opendata>

База данных Научной электронной библиотеки eLIBRARY.RU<https://elibrary.ru/>

База данных профессиональных стандартов Министерства труда и социальной защиты РФ [http://profstandart.rosmintrud.ru/obshchiy-informatsionnyy-blok/natsionalnyy](http://profstandart.rosmintrud.ru/obshchiy-informatsionnyy-blok/natsionalnyy-reestr-professionalnykh-standartov/)[reestr-professionalnykh-standartov/](http://profstandart.rosmintrud.ru/obshchiy-informatsionnyy-blok/natsionalnyy-reestr-professionalnykh-standartov/)

Базы данных Министерства экономического развития РФ [http://www.economy.gov.ru](http://www.economy.gov.ru/) База открытых данных Росфинмониторинга <http://www.fedsfm.ru/opendata> Электронная база данных «Издательство Лань» [https://e.lanbook.com](https://e.lanbook.com/)

Электронная библиотечная система «IPRbooks» [http://www.iprbookshop.ru](http://www.iprbookshop.ru/)

База данных «Электронно-библиотечная система «ЭБС ЮРАЙТ» [https://www.biblio](https://www.biblio-online.ru/)[online.ru](https://www.biblio-online.ru/)

База данных электронно-библиотечной системы ТГТУ [http://elib.tstu.ru](http://elib.tstu.ru/)

Федеральная государственная информационная система «Национальная электронная библиотека» https://нэб.рф

Национальный портал онлайн обучения «Открытое образование» [https://openedu.ru](https://openedu.ru/) Электронная база данных "Polpred.com Обзор СМИ" [https://www.polpred.com](https://www.polpred.com/)

Официальный сайт Федерального агентства по техническому регулированию и метрологии<http://protect.gost.ru/>

Ресурсы электронной информационно-образовательной среды университета представлены в локальном нормативном акте «Положение об электронной информационно-образовательной среде Тамбовского государственного технического университета».

Электронные образовательные ресурсы, к которым обеспечен доступ обучающихся, в т.ч. приспособленные для использования инвалидами и лицами с ограниченными возможностями здоровья, приведены на официальном сайте университета в разделе «Университет» - «Сведения об образовательной организации» - «Материальнотехническое обеспечение и оснащенность образовательного процесса».

Сведения о лицензионном программном обеспечении, используемом в образовательном процессе, представлены на официальном сайте университета в разделе «Образование» - «Учебная работа»т- «Доступное программное обеспечение».

## **5. МЕТОДИЧЕСКИЕ УКАЗАНИЯ ПО ПРОХОЖДЕНИЮ ПРАКТИКИ**

В первый день практики руководитель от образовательной организации проводит собрание, на котором выдает каждому обучающемуся утвержденное задание на практику, дает необходимые разъяснения по организации и проведению практики, оформлению и защите отчета.

Обучающимся необходимо ознакомиться с настоящей программой практики, шаблоном отчета по практике, принять задание на практику к исполнению.

В первый день практики обучающийся обязан своевременно прибыть на место прохождения практики, имея при себе направление на практику, задание на практику, шаблон дневника практики, иные документы, предусмотренные правилами внутреннего распорядка профильной организации.

Обучающийся при прохождении практики обязан:

- пройти необходимые инструктажи (в первый день практики);
- соблюдать правила внутреннего трудового распорядка;
- соблюдать требования охраны труда и пожарной безопасности;

 участвовать в деятельности профильной организации, выполняя все виды работ, предусмотренные программой практики и заданием на практику;

- выполнить индивидуальное задание;
- регулярно вести дневник практики;

 оформить и в установленные сроки представить руководителю практики от образовательной организации отчет по практике установленной формы;

защитить отчет по практике.

# **6. МАТЕРИАЛЬНО-ТЕХНИЧЕСКАЯ БАЗА**

Для проведения практики используется материально-техническая база в следующем составе.

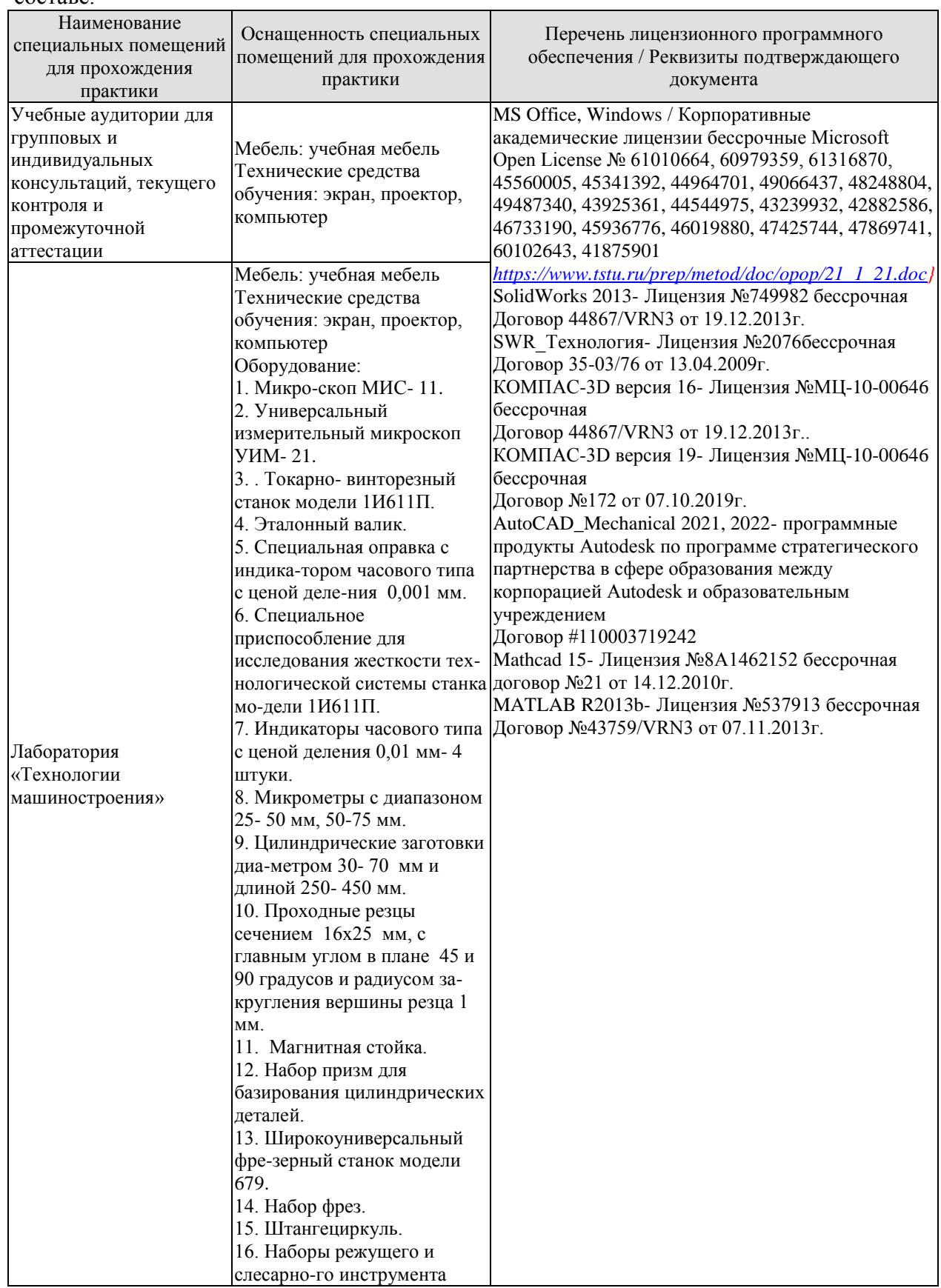

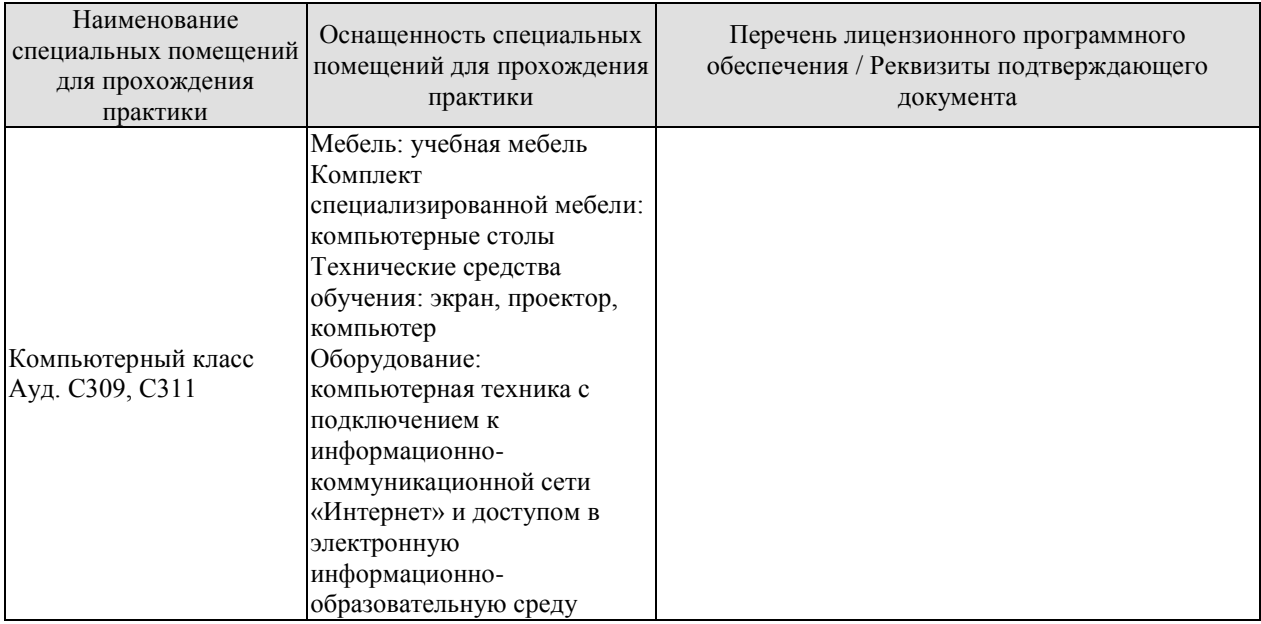

## Профильные организации

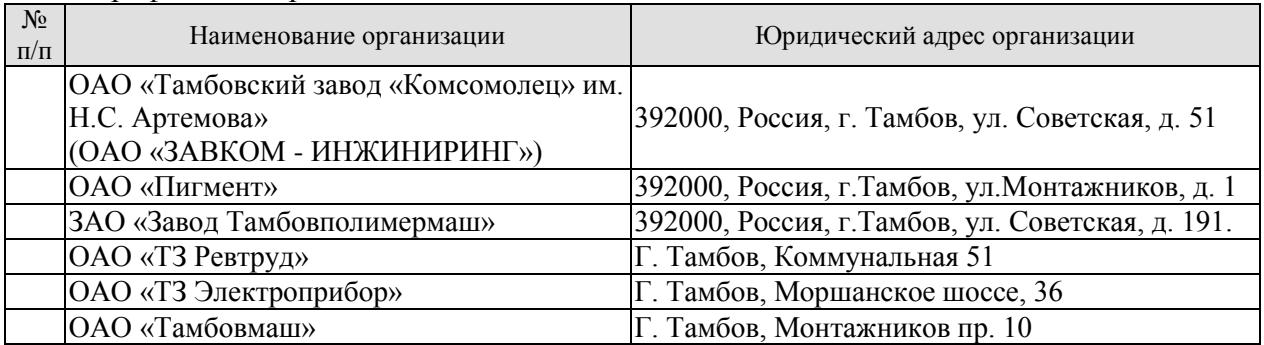

## **7. ПРОМЕЖУТОЧНАЯ АТТЕСТАЦИЯ**

Проверка достижения результатов обучения по практике осуществляется в рамках промежуточной аттестации, которая проводится в виде защиты отчета по практике. Формы промежуточной аттестации по практике приведены в таблице 7.1.

Таблица 7.1 – Формы промежуточной аттестации

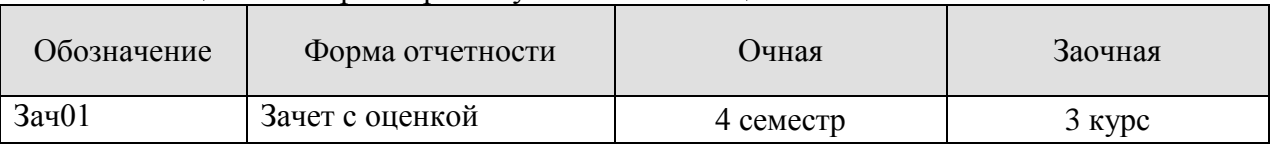

Отчет по практике, формируемый обучающимся по итогам прохождения практики, содержит:

- титульный лист;
- задание на практику, включающее рабочий график (план) проведения практики, индивидуальное задание, планируемые результаты практики;
- отзыв руководителя практики от профильной организации о работе обучающегося в период прохождения практики;
- дневник практики;
- аннотированный отчет;
- приложения

Аннотированный отчет о прохождении практики должен включать краткое описание проделанной работы.

Обязательные приложения к отчету:

- *Чертеж детали и заготовки (по согласованию с руководителем практики).*
- *Технологический процесс изготовления детали.*
- *Станочное приспособление, используемое в технологическом процессе изготовления детали (при наличии)*

### **8. ФОНД ОЦЕНОЧНЫХ СРЕДСТВ**

#### **8.1. Оценочные средства**

 $\Box$ 

Оценочные средства соотнесены с результатами обучения по практике и индикаторами достижения компетенций.

**ИД-13 (ОПК-4) Знает устройство, принцип работы и технологические возможности оборудования, технологической оснастки, металлорежущих инструментов и основные технологические процессы машиностроительного производства, принципы работы современных информационных технологий и использовать их для решения задач профессиональной деятельности**

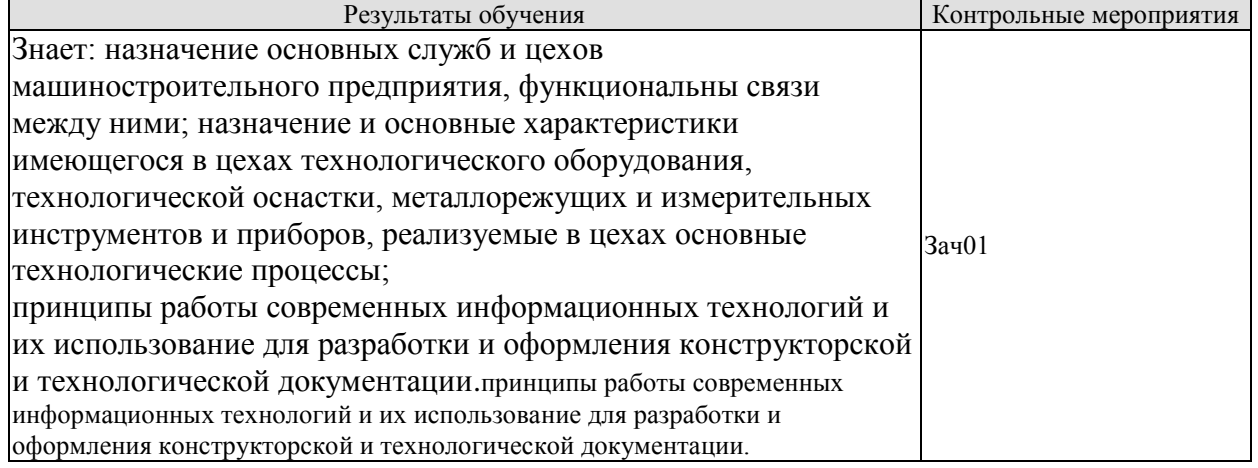

#### **ИД-2 (ПК-5) Владеет навыками в разработке проектной, рабочей и эксплуатационной технической документации (в том числе в электронном виде) машиностроительных производств, их систем и средств**

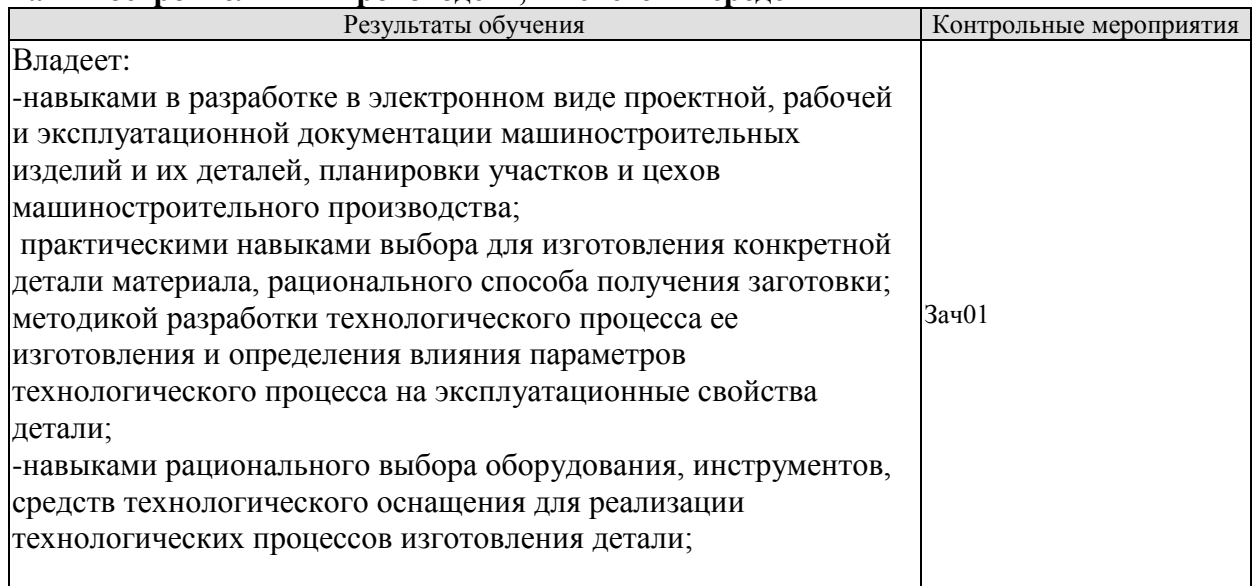

Вопросы к защите отчета по практике Зач01

- 1. Основные машиностроительные материалы и области их применения.
- 2. Что обозначают буквы и цифры в обозначениях марки материала?

3. Какое воздействие оказывает механическая обработка на свойства материала заготовки.

4. Какими методами можно снять остаточные напряжения в литых заготовках и поковках?

5. Методы термической и химико-термической обработки деталей машин.

6. Для выполнения каких видов работ предназначены станки токарной группы?

7. Для выполнения каких видов работ предназначены станки токарной группы?

8. Для выполнения каких видов работ предназначены станки сверлильно-расточной группы?

9. Для выполнения каких видов работ предназначены станки шлифовальной группы?

10. Для выполнения каких видов работ предназначены станки фрезерной группы?

11. Что обозначают цифры и буквы в обозначении марки инструментального материала?

12. Какие инструментальные материалы применяют для обработки заготовок деталей машин из стали, чугуна, цветных металлов и сплавов?

13. Какие сведения содержит маршрутная карта технологического процесса?

14. Какие сведения содержит операционная карта технологического процесса?

#### **8.2. Критерии и шкалы оценивания**

При оценивании результатов обучения по практике в ходе промежуточной аттестации в форме зачета с оценкой используются следующие критерии и шкалы.

Оценка «отлично» выставляется обучающемуся, если он представил на защиту отчет по практике, полностью соответствующий установленным требованиям, и дал исчерпывающие ответы на заданные вопросы.

Оценка «хорошо» выставляется обучающемуся, если он представил на защиту отчет по практике, полностью соответствующий установленным требованиям, и уверенно отвечал на заданные вопросы, допуская несущественные ошибки.

Оценка «удовлетворительно» выставляется обучающемуся, если он представил на защиту отчет по практике, в целом соответствующий установленным требованиям, при ответах на некоторые вопросы допускал существенные ошибки.

Оценка «неудовлетворительно» выставляется обучающемуся, если он не представил на защиту отчет по практике, в целом соответствующий установленным требованиям, либо при ответах на вопросы не дал удовлетворительных ответов.

Результат обучения по практике считается достигнутым при получении обучающимся оценки «удовлетворительно», «хорошо», «отлично» по каждому из контрольных мероприятий, относящихся к данному результату обучения.

## **МИНИСТЕРСТВО НАУКИ И ВЫСШЕГО ОБРАЗОВАНИЯ РОССИЙСКОЙ ФЕДЕРАЦИИ**

# **Федеральное государственное бюджетное образовательное учреждение высшего образования**

# **«Тамбовский государственный технический университет» (ФГБОУ ВО «ТГТУ»)**

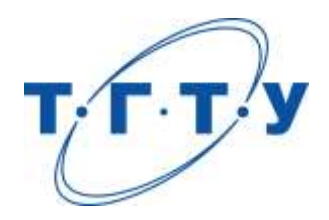

# **УТВЕРЖДАЮ**

*Директор Технологического института*

Д.Л. Полушкин « *15* » *февраля* 20 *24* г.

# **РАБОЧАЯ ПРОГРАММА ПРАКТИКИ**

*Б2.О.02.02(П) Эксплуатационная практика*

(шифр и наименование практики в соответствии с утвержденным учебным планом подготовки)

**Направление**

*15.03.01 Машиностроение*

(шифр и наименование)

**Профиль**

*Цифровое машиностроение*

(наименование профиля образовательной программы)

**Формы обучения:** *очная, заочная*

**Кафедра:** *Компьютерно-интегрированные системы в машиностроении* (наименование кафедры)

**Составитель:** к.т.н., доцент А.О. Глебов степень, должность подпись подпись инициалы, фамилия

**Заведующий кафедрой** В.Г. Мокрозуб

подпись инициалы, фамилия

Тамбов 2024

## **1. ПЛАНИРУЕМЫЕ РЕЗУЛЬТАТЫ ОБУЧЕНИЯ ПО ПРАКТИКЕ И ЕЕ МЕСТО В СТРУКТУРЕ ОПОП**

Цель прохождения практики – достижение планируемых результатов обучения (таблица 1.1), соотнесенных с индикаторами достижения компетенций и целью реализации ОПОП.

Практика входит в состав обязательной части образовательной программы.

Таблица 1.1 - Результаты обучения по практике

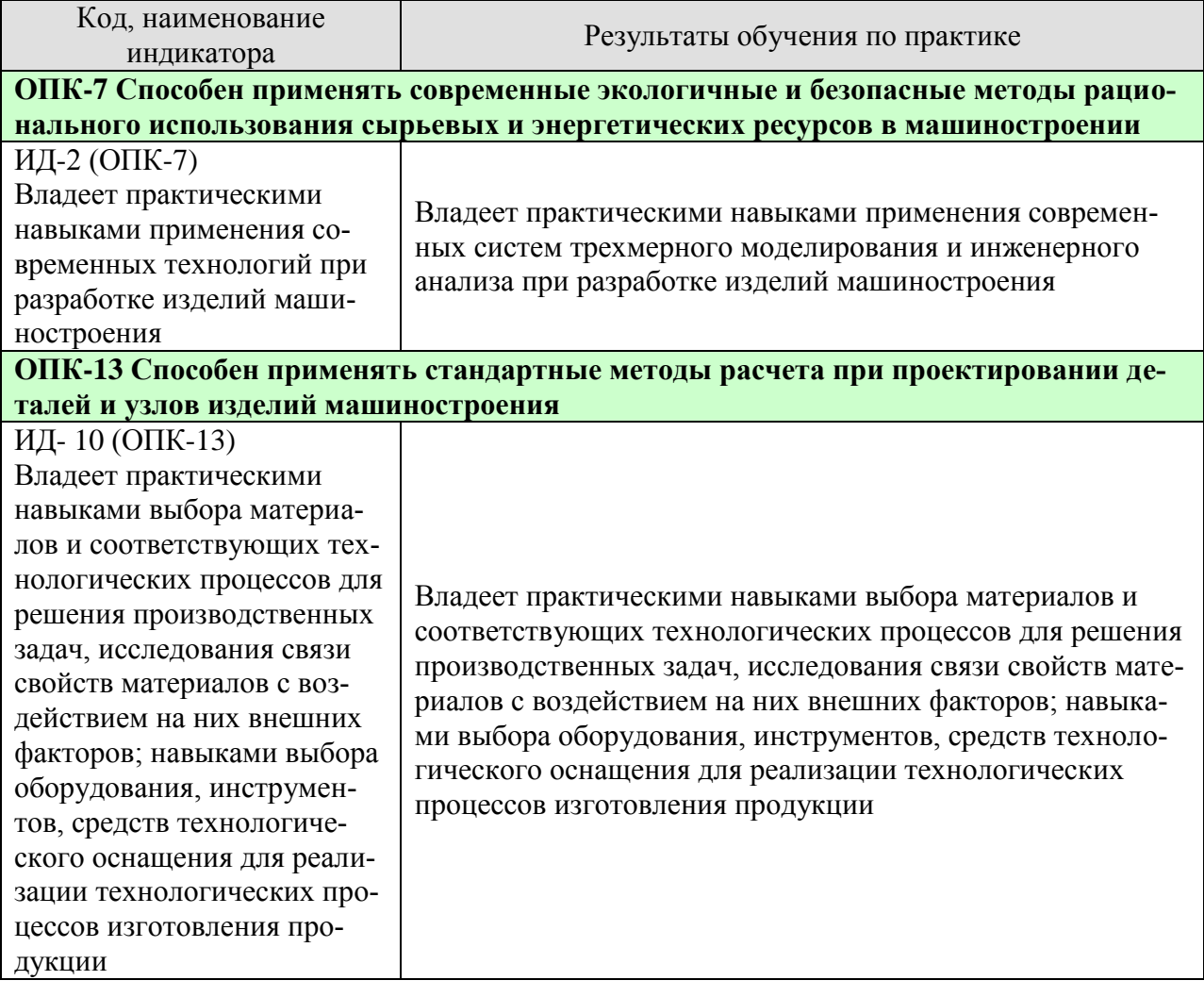

Результаты обучения по практике достигаются в рамках осуществления всех видов контактной и самостоятельной работы обучающихся в соответствии с утвержденным учебным планом.

Индикаторы достижения компетенций считаются сформированными при достижении соответствующих им результатов обучения.

# **2. ВИД, ТИП, ОБЪЁМ ПРАКТИКИ, СПОСОБ И ФОРМА ЕЁ ПРОВЕДЕНИЯ**

Вид практики: производственная. Тип практики: эксплуатационная. Способ проведения практики: стационарная; выездная. Форма проведения практики: дискретно.

Объем практики составляет 6 зачетных единиц, продолжительность - 216 часов.

Ниже приведено распределение общего объема практики (в академических часах в соответствии с утвержденным учебным планом).

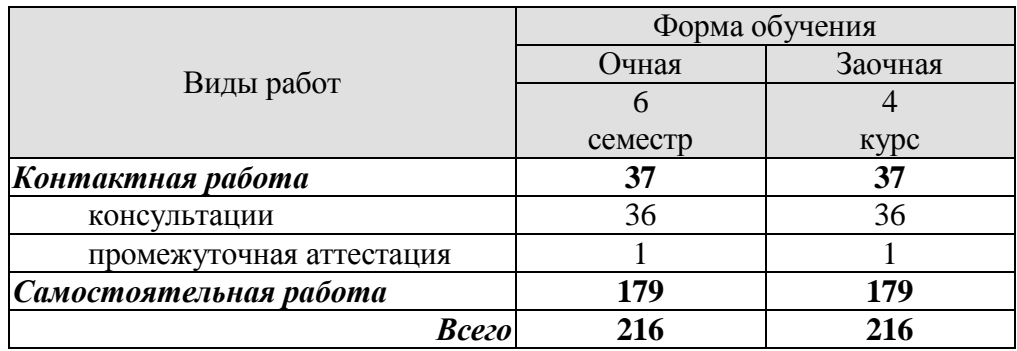

# **3. СОДЕРЖАНИЕ ПРАКТИКИ**

В ходе практики обучающиеся должны:

 пройти инструктаж и соблюдать правила техники безопасности, пожарной безопасности и охраны труда;

 ознакомиться с правилами внутреннего трудового распорядка организации, на базе которой обучающийся проходит практику;

 изучить оргструктуру предприятия, технологию производства изделий машиностроения, основные параметры механообрабатывающего оборудования, номенклатуру выпускаемой продукции.

Каждый обучающийся получает также индивидуальное задание, связанное с разработкой трехмерных цифровых моделей и инженерным анализом изделий машиностроения.

## **4. ПЕРЕЧЕНЬ УЧЕБНОЙ ЛИТЕРАТУРЫ, ИНФОРМАЦИОННЫХ РЕСУРСОВ И ТЕХНОЛОГИЙ**

#### **4.1 Учебная литература**

1. Копылов, Ю. Р. Компьютерные технологии в машиностроении. Практикум : учебное пособие / Ю. Р. Копылов. — Санкт-Петербург : Лань, 2022. — 500 с. — ISBN 978-5- 8114-4005-4. — Текст : электронный // Лань : электронно-библиотечная система. — URL: https://e.lanbook.com/book/207005 (дата обращения: 24.03.2022). — Режим доступа: для авториз. пользователей.

2. Основы работы в ANSYS 17 / Н. Н. Федорова, С. А. Вальгер, М. Н. Данилов, Ю. В. Захарова. — Москва : ДМК Пресс, 2017. — 210 с. — ISBN 978-5-97060-425-0. — Текст : электронный // Лань : электронно-библиотечная система. — URL: https://e.lanbook.com/book/90112 (дата обращения: 24.03.2022). — Режим доступа: для авториз. пользователей.

3. Каменев, С. В. Основы моделирования машиностроительных изделий в автоматизированной системе «Siemens NX 10» : учебное пособие / С. В. Каменев. — Оренбург : Оренбургский государственный университет, ЭБС АСВ, 2015. — 166 c. — ISBN 978-5- 7410-1351-9. — Текст : электронный // Цифровой образовательный ресурс IPR SMART : [сайт]. — URL: https://www.iprbookshop.ru/54133.html (дата обращения: 24.03.2022). — Режим доступа: для авторизир. пользователей.

4. Бучельникова, Т. А. Основы 3D моделирования в программе Компас : учебнометодическое пособие / Т. А. Бучельникова. — Тюмень : Государственный аграрный университет Северного Зауралья, 2021. — 60 с. — Текст : электронный // Цифровой образовательный ресурс IPR SMART : [сайт]. — URL: https://www.iprbookshop.ru/110161.html (дата обращения: 24.03.2022). — Режим доступа: для авторизир. пользователей.

5. Басов, К. А. ANSYS : справочник пользователя / К. А. Басов. — 2-е изд. — Саратов : Профобразование, 2019. — 640 c. — ISBN 978-5-4488-0064-1. — Текст : электронный // Цифровой образовательный ресурс IPR SMART : [сайт]. — URL: https://www.iprbookshop.ru/87978.html (дата обращения: 24.03.2022). — Режим доступа: для авторизир. пользователей.

6. Копылов, Ю. Р. Основы компьютерных цифровых технологий машиностроения : учебник / Ю. Р. Копылов. — Санкт-Петербург : Лань, 2022. — 496 с. — ISBN 978-5-8114- 3913-3. — Текст : электронный // Лань : электронно-библиотечная система. — URL: https://e.lanbook.com/book/207086 (дата обращения: 24.03.2022). — Режим доступа: для авториз. пользователей.

#### **4.2 Интернет-ресурсы, в том числе современные профессиональные базы данных и информационные справочные системы**

Университетская информационная система «РОССИЯ» [https://uisrussia.msu.ru](https://uisrussia.msu.ru/)

Справочно-правовая система «Консультант+» [http://www.consultant-urist.ru](http://www.consultant-urist.ru/)

Справочно-правовая система «Гарант» [http://www.garant.ru](http://www.garant.ru/)

База данных Web of Science <https://apps.webofknowledge.com/>

База данных Scopus [https://www.scopus.com](https://www.scopus.com/)

Портал открытых данных Российской Федерации [https://data.gov.ru](https://data.gov.ru/)

База открытых данных Министерства труда и социальной защиты РФ <https://rosmintrud.ru/opendata>

База данных Научной электронной библиотеки eLIBRARY.RU <https://elibrary.ru/>

База данных профессиональных стандартов Министерства труда и социальной защиты РФ [http://profstandart.rosmintrud.ru/obshchiy-informatsionnyy-blok/natsionalnyy-reestr](http://profstandart.rosmintrud.ru/obshchiy-informatsionnyy-blok/natsionalnyy-reestr-professionalnykh-standartov/)[professionalnykh-standartov/](http://profstandart.rosmintrud.ru/obshchiy-informatsionnyy-blok/natsionalnyy-reestr-professionalnykh-standartov/)

Базы данных Министерства экономического развития РФ [http://www.economy.gov.ru](http://www.economy.gov.ru/) База открытых данных Росфинмониторинга <http://www.fedsfm.ru/opendata>

Электронная база данных «Издательство Лань» [https://e.lanbook.com](https://e.lanbook.com/)

Электронная библиотечная система «IPRbooks» [http://www.iprbookshop.ru](http://www.iprbookshop.ru/)

База данных «Электронно-библиотечная система «ЭБС ЮРАЙТ» [https://www.biblio](https://www.biblio-online.ru/)[online.ru](https://www.biblio-online.ru/)

База данных электронно-библиотечной системы ТГТУ [http://elib.tstu.ru](http://elib.tstu.ru/)

Федеральная государственная информационная система «Национальная электронная библиотека» [https://нэб.рф](https://нэб.рф/)

Национальный портал онлайн обучения «Открытое образование» [https://openedu.ru](https://openedu.ru/) Электронная база данных "Polpred.com Обзор СМИ" [https://www.polpred.com](https://www.polpred.com/)

Официальный сайт Федерального агентства по техническому регулированию и метрологии <http://protect.gost.ru/>

Ресурсы электронной информационно-образовательной среды университета представлены в локальном нормативном акте «Положение об электронной информационнообразовательной среде Тамбовского государственного технического университета».

Электронные образовательные ресурсы, к которым обеспечен доступ обучающихся, в т.ч. приспособленные для использования инвалидами и лицами с ограниченными возможностями здоровья, приведены на официальном сайте университета в разделе «Университет»-«Сведения об образовательной организации»-«Материально-техническое обеспечение и оснащенность образовательного процесса».

Сведения о лицензионном программном обеспечении, используемом в образовательном процессе, представлены на официальном сайте университета в разделе «Образование»-«Учебная работа»-«Доступное программное обеспечение».

## **5. МЕТОДИЧЕСКИЕ УКАЗАНИЯ ПО ПРОХОЖДЕНИЮ ПРАКТИКИ**

В первый день практики руководитель от образовательной организации проводит собрание, на котором выдает каждому обучающемуся направление на практику, утвержденное задание на практику, дает необходимые разъяснения по организации и проведению практики, оформлению и защите отчета.

Обучающимся необходимо ознакомиться с настоящей программой практики, шаблоном отчета по практике, принять задание на практику к исполнению.

В первый день практики обучающийся обязан своевременно прибыть на место прохождения практики, имея при себе направление на практику, задание на практику, шаблон дневника практики, иные документы, предусмотренные правилами внутреннего распорядка профильной организации.

Обучающийся при прохождении практики обязан:

- пройти необходимые инструктажи (в первый день практики);
- соблюдать правила внутреннего трудового распорядка;
- соблюдать требования охраны труда и пожарной безопасности;

 участвовать в деятельности профильной организации, выполняя все виды работ, предусмотренные программой практики и заданием на практику;

- выполнить индивидуальное задание;
- регулярно вести дневник практики;

 оформить и в установленные сроки представить руководителю практики от образовательной организации отчет по практике установленной формы;

защитить отчет по практике.

# **6. МАТЕРИАЛЬНО-ТЕХНИЧЕСКАЯ БАЗА**

Для проведения практики используется материально-техническая база в следующем составе.

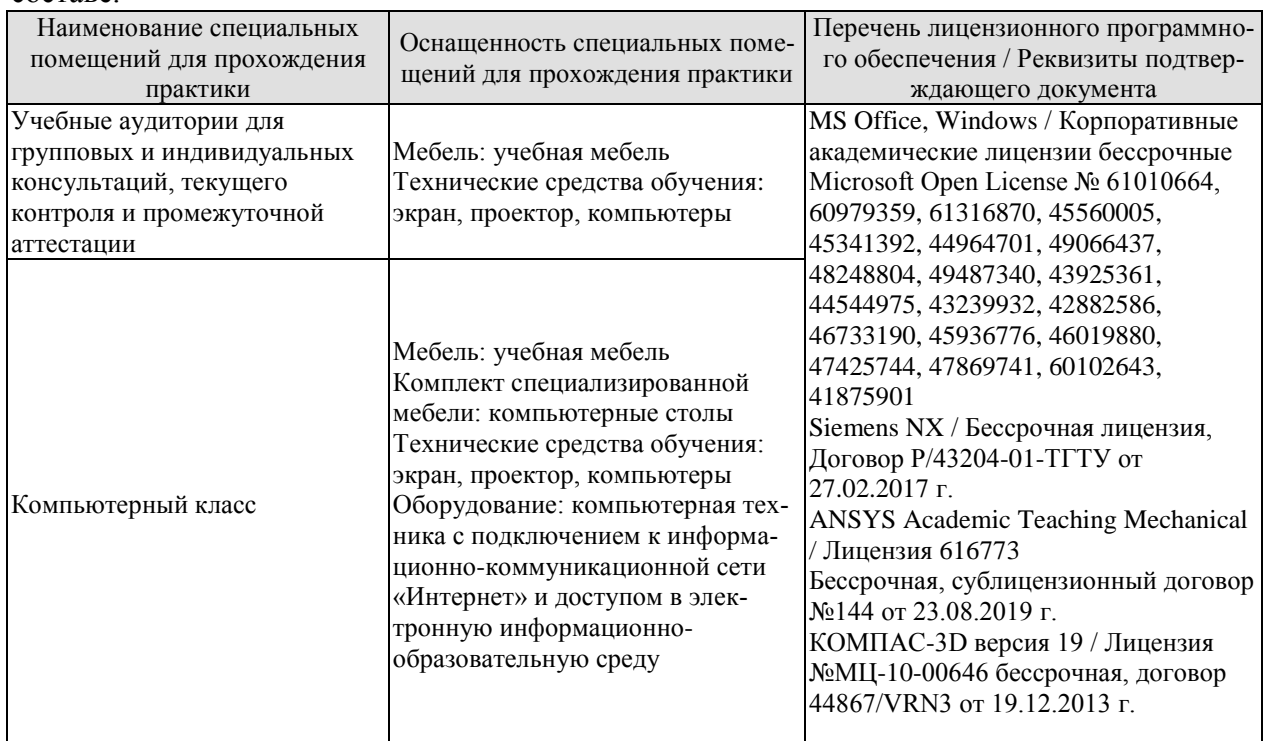

## Профильные организации

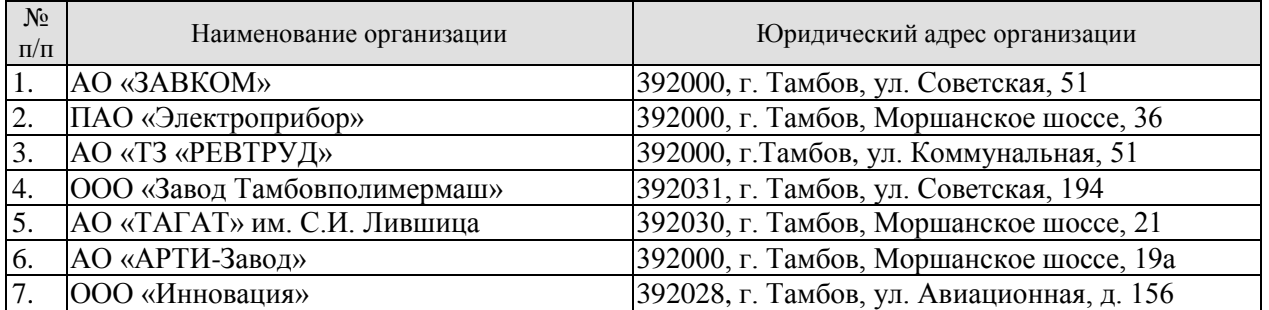

# **7. ПРОМЕЖУТОЧНАЯ АТТЕСТАЦИЯ**

Проверка достижения результатов обучения по практике осуществляется в рамках промежуточной аттестации, которая проводится в виде защиты отчета по практике. Формы промежуточной аттестации по практике приведены в таблице 7.1.

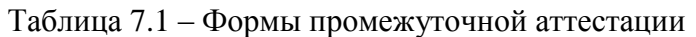

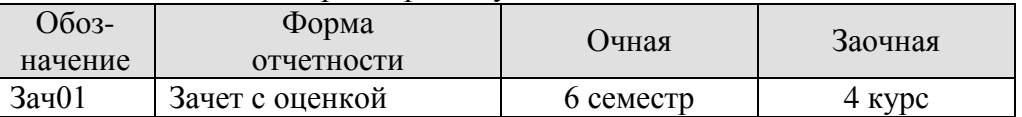

Отчет по практике, формируемый обучающимся по итогам прохождения практики, содержит:

- титульный лист;
- задание на практику, включающее рабочий график (план) проведения практики, индивидуальное задание, планируемые результаты практики;
- отзыв руководителя практики от профильной организации о работе обучающегося в период прохождения практики;
- дневник практики;
- аннотированный отчет.

Аннотированный отчет о прохождении практики должен включать краткое описание проделанной работы.

## **8. ФОНД ОЦЕНОЧНЫХ СРЕДСТВ**

#### **8.1. Оценочные средства**

Оценочные средства соотнесены с результатами обучения по практике и индикаторами достижения компетенций.

#### **ИД-2 (ОПК-7) Владение практическими навыками применения современных технологий при разработке изделий машиностроения**

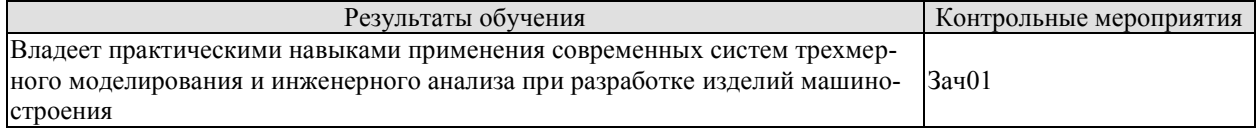

Вопросы к защите отчета по практике Зач01

- 1. Построение ассоциативных чертежей.
- 2. Основные формообразующие операции.
- 3. Твердотельное моделирование.
- 4. Параметризация эскизов.
- 5. Создание деталировочных чертежей.
- 6. Создание спецификаций.
- 7. Растровая и векторная графика.
- 8. Проектирование деталей вращения.
- 9. Проектирование призматических деталей.
- 10. Построение вспомогательной геометрии.

**ИД-10 (ОПК-13) Владение практическими навыками выбора материалов и соответствующих технологических процессов для решения производственных задач, исследования связи свойств материалов с воздействием на них внешних факторов; навыками выбора оборудования, инструментов, средств технологического оснащения для реализации технологических процессов изготовления продукции**

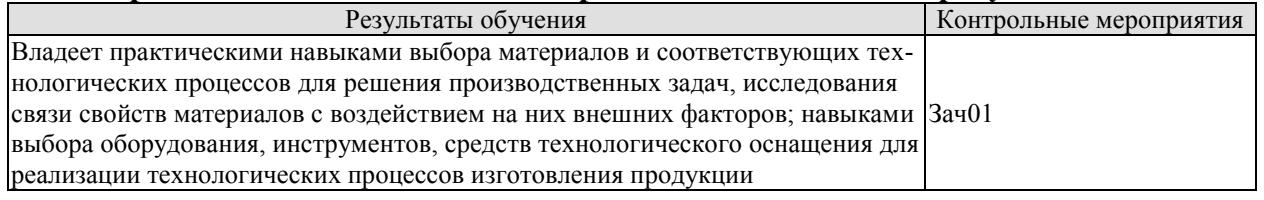

Вопросы к защите отчета по практике Зач01

1. Классификация конструкционных материалов.

2. Химический состав, технологические свойства и область применения конструкционных материалов.

3. Технологические схемы процессов сборки изделий.

- 4. Показателей качества изделий.
- 5. Основные технологические операции и инструмент для проведения контроля.

6. Оптимизация производственного процесса и его элементов по производительности.

7. Назначение и области применения систем автоматизированного проектирования (САПР).

8. Основные виды конструкторской документации.

9. Принципы контроля и диагностирования.

10. Методы заводских испытаний и контроля качества выпускаемой продукции.

#### **8.2. Критерии и шкалы оценивания**

При оценивании результатов обучения по практике в ходе промежуточной аттестации в форме зачета с оценкой используются следующие критерии и шкалы.

Оценка «отлично» выставляется обучающемуся, если он представил на защиту отчет по практике, полностью соответствующий установленным требованиям, и дал исчерпывающие ответы на заданные вопросы.

Оценка «хорошо» выставляется обучающемуся, если он представил на защиту отчет по практике, полностью соответствующий установленным требованиям, и уверенно отвечал на заданные вопросы, допуская несущественные ошибки.

Оценка «удовлетворительно» выставляется обучающемуся, если он представил на защиту отчет по практике, в целом соответствующий установленным требованиям, при ответах на некоторые вопросы допускал существенные ошибки.

Оценка «неудовлетворительно» выставляется обучающемуся, если он не представил на защиту отчет по практике, в целом соответствующий установленным требованиям, либо при ответах на вопросы не дал удовлетворительных ответов.

Результат обучения по практике считается достигнутым при получении обучающимся оценки «удовлетворительно», «хорошо», «отлично» по каждому из контрольных мероприятий, относящихся к данному результату обучения.

## **МИНИСТЕРСТВО НАУКИ И ВЫСШЕГО ОБРАЗОВАНИЯ РОССИЙСКОЙ ФЕДЕРАЦИИ**

# **Федеральное государственное бюджетное образовательное учреждение высшего образования**

# **«Тамбовский государственный технический университет» (ФГБОУ ВО «ТГТУ»)**

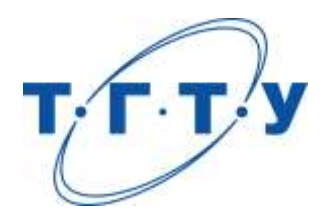

# **УТВЕРЖДАЮ**

*Директор Технологического института*

Д.Л. Полушкин « *15* » *февраля* 20 *24* г.

# **РАБОЧАЯ ПРОГРАММА ПРАКТИКИ**

.

*Б2.В.01.01 (П) Преддипломная практика*

(шифр и наименование практики в соответствии с утвержденным учебным планом подготовки)

**Направление**

*15.03.01 Машиностроение*

(шифр и наименование)

**Профиль**

*Цифровое машиностроение*

(наименование профиля образовательной программы)

**Формы обучения:** *очная, заочная*

**Кафедра:** *Компьютерно-интегрированные системы в машиностроении*

(наименование кафедры)

**Составитель:**

д.т.н, профессор В.А. Немтинов степень, должность подпись инициалы, фамилия

**Заведующий кафедрой** В.Г. Мокрозуб

подпись инициалы, фамилия

Тамбов 2024

## **1. ПЛАНИРУЕМЫЕ РЕЗУЛЬТАТЫ ОБУЧЕНИЯ ПО ПРАКТИКЕ И ЕЕ МЕСТО В СТРУКТУРЕ ОПОП**

Цель прохождения практики – достижение планируемых результатов обучения (таблица 1.1), соотнесенных с индикаторами достижения компетенций и целью реализации ОПОП.

Практика входит в состав обязательной части образовательной программы.

Таблица 1.1 - Результаты обучения по практике

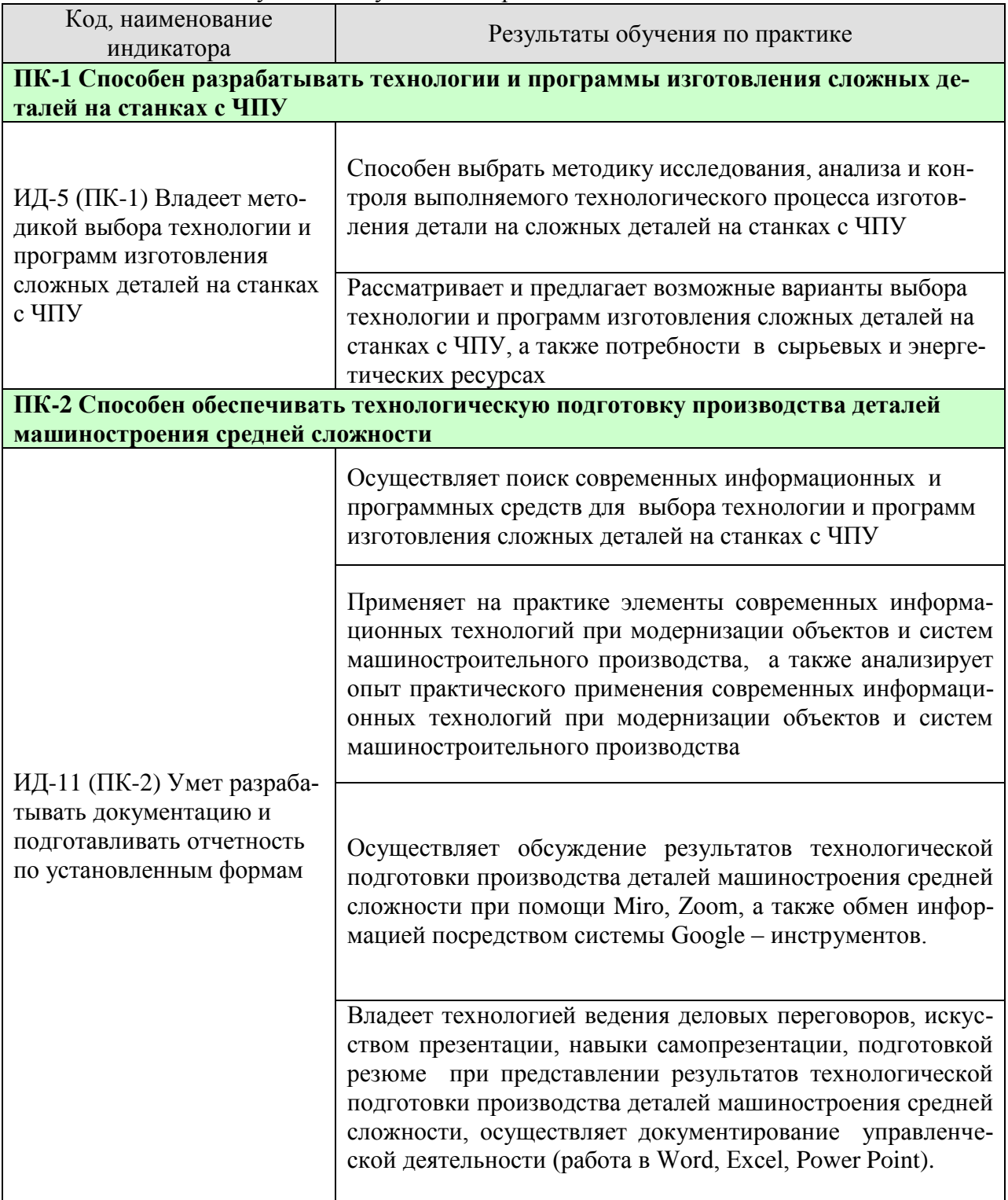

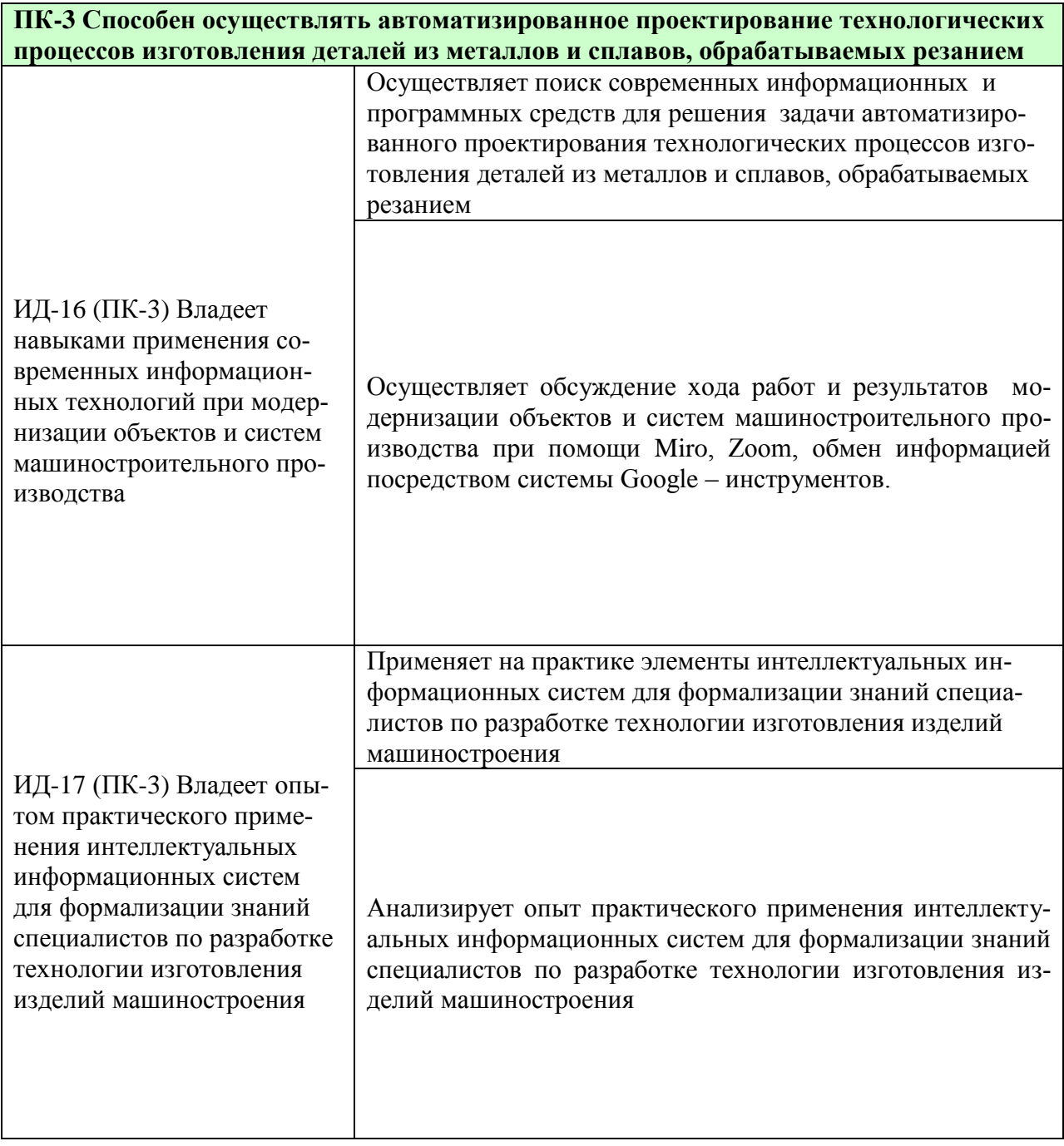

Результаты обучения по практике достигаются в рамках осуществления всех видов контактной и самостоятельной работы обучающихся в соответствии с утвержденным учебным планом.

Индикаторы достижения компетенций считаются сформированными при достижении соответствующих им результатов обучения.

# **2. ВИД, ТИП, ОБЪЁМ ПРАКТИКИ, СПОСОБ И ФОРМА ЕЁ ПРОВЕДЕНИЯ**

Вид практики: производственная. Тип практики: преддипломная. Способ проведения практики: стационарная; выездная. Форма проведения практики: дискретно.

Объем практики составляет 9 зачетных единиц, продолжительность - 324 часов. Ниже приведено распределение общего объема практики (в академических часах в соответствии с утвержденным учебным планом).

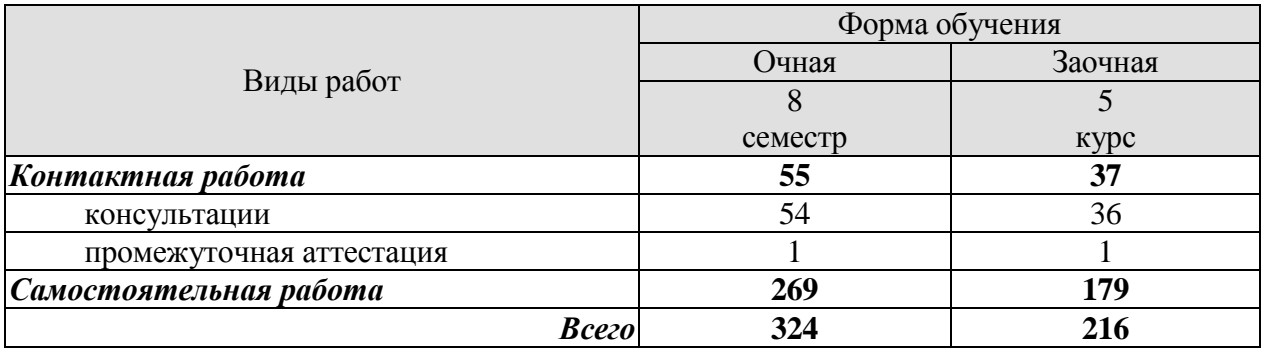

# **3. СОДЕРЖАНИЕ ПРАКТИКИ**

В ходе практики обучающиеся должны:

 пройти инструктаж и соблюдать правила техники безопасности, пожарной безопасности и охраны труда;

 ознакомиться с правилами внутреннего трудового распорядка организации, на базе которой обучающийся проходит практику;

 изучить принципы организации, проектирования и управления машиностроительными производствами, повышения конкурентоспособности выпускаемой продукции;

приобрести опыт анализа их экономических показателей производства.

Каждый обучающийся получает также индивидуальное задание, для выполнения которого необходимо:

- изучить материал по противопожарным мероприятиям, технике безопасности, охране труда и окружающей среды;

- изучить санитарную классификацию производства и классификацию по пожарной опасности, классификацию помещений по взрывоопасности электрооборудования;

- ознакомиться с организацией противодействия возникновению чрезвычайных ситуаций, мероприятиями, проводимыми при подготовке и переводе цеха на особый режим работы, защите оборудования и работающей смены цеха;

- изучить схему управления предприятием, цехом; штатное расписание цеха;

- собрать и проанализировать материалы для выполнения выпускной квалификационной работы.

## **4. ПЕРЕЧЕНЬ УЧЕБНОЙ ЛИТЕРАТУРЫ, ИНФОРМАЦИОННЫХ РЕСУРСОВ И ТЕХНОЛОГИЙ**

#### **4.1 Учебная литература**

1 В.А. Тимирязев, А.Г. Схиртладзе, Н.П. Солнышкин, С.И. Дмитриев. Проектирование технологических процессов машиностроительных производств. [Электронный ресурс] . – СПб. : Лань, 2014. – 384 с. – Режим доступа: http://e.lanbook.com/book/50682 – Загл. с экрана.

2 Кулебякин, А.А. Управление системами и процессами в машиностроении: учебное пособие / А.А. Кулебякин. – Ярославль: Изд-во ЯГТУ, 2008. – 129 с.

3 Паршаков, С.И. Основы управления техническими процессами и системами : учебное пособие / С.И. Паршаков, М.В. Ерпалов. – Екатеринбург : Изд-во Урал. ун-та, 2017. – 148 с.

4 Терехов, А. В. ИТ-инфраструктура организации. Учебное пособие / А. В. Терехов, В. Н. Чернышов, Рак И. П. – Тамбов: Издательство ФГБОУ ВО «ТГТУ», 2017. – Режим доступа: http://www.tstu.ru/book/elib1/exe/2017/Terechov.exe.

5 Информационные технологии в проектировании и производстве [Электронный ресурс]. – Режим доступа: https://elibrary.ru/title\_about.asp?id=8745.

6 Диков, А. В. Социальные медиасервисы в образовании : монография / А. В. Диков. — Санкт-Петербург : Лань, 2020. — 204 с. — ISBN 978-5-8114-4741-1. — Текст : электронный // Лань : электронно-библиотечная система. — URL: https://e.lanbook.com/book/140771 (дата обращения: 18.10.2021). — Режим доступа: для авториз. пользователей.

7 Балуев, Д. Секреты приложений Google / Д. Балуев. — Москва: Альпина Паблишер, 2019. — 287 c. — ISBN 978-5-9614-1274-1. — Текст : электронный // Электроннобиблиотечная система IPR BOOKS : [сайт]. — URL: https://www.iprbookshop.ru/82484.html (дата обращения: 18.10.2021). — Режим доступа: для авторизир. пользователей Овчаренко, О. И. Создание электронных курсов с элементами дистанционных образовательных технологий на базе LMS MOODLE : учебное пособие / О. И. Овчаренко. — Таганрог : Таганрогский институт управления и экономики, 2017. — 54 c. — Текст : электронный // Электронно-библиотечная система IPR BOOKS : [сайт]. — URL: https://www.iprbookshop.ru/108103.html (дата обращения: 18.10.2021). — Режим доступа: для авторизир. пользователей. - DOI: https://doi.org/10.23682/108103

8 Веселова, Е. М. Инструменты Project Expert для анализа эффективности инвестиционных проектов : учебно-методическое пособие / Е. М. Веселова, А. Г. Масловская. — Благовещенск : Амурский государственный университет, 2019. — 51 c. — Текст : электронный // Электронно-библиотечная система IPR BOOKS : [сайт]. — URL: https://www.iprbookshop.ru/103867.html (дата обращения: 18.10.2021). — Режим доступа: для авторизир. Пользователей

9 Цибульский, Г. М. Разработка адаптивных электронных обучающих курсов в среде LMS Moodle : монография / Г. М. Цибульский, Ю. В. Вайнштейн, Р. В. Есин. — Красноярск : Сибирский федеральный университет, 2018. — 168 c. — ISBN 978-5-7638- 3935-7. — Текст : электронный // Электронно-библиотечная система IPR BOOKS : [сайт]. — URL: https://www.iprbookshop.ru/84105.html (дата обращения: 18.10.2021). — Режим доступа: для автризир. Пользователей

10 Щипицина, Л. Ю. Информационно-коммуникационное пространство гуманитарного образования : учебное пособие / Л. Ю. Щипицина, Е. И. Воробьева. — Москва : ФЛИНТА, 2019. — 238 с. — ISBN 978-5-9765-3972-3. — Текст : электронный // Лань : электронно-библиотечная система. — URL: https://e.lanbook.com/book/135370 (дата обращения: 18.10.2021). — Режим доступа: для авториз. пользователей.

11 Молдованова, О. В. Информационные системы и базы данных [Электронный ресурс]: учебное пособие / О. В. Молдованова. — Электрон. текстовые данные. — Новосибирск: Сибирский государственный университет телекоммуникаций и информатики, 2019. — 178 c. — 2227-8397. — Режим доступа: http://www.iprbookshop.ru/45470.html

#### **4.2 Интернет-ресурсы, в том числе современные профессиональные базы данных и информационные справочные системы**

Университетская информационная система «РОССИЯ» [https://uisrussia.msu.ru](https://uisrussia.msu.ru/) Справочно-правовая система «Консультант+» [http://www.consultant-urist.ru](http://www.consultant-urist.ru/)

Справочно-правовая система «Гарант» [http://www.garant.ru](http://www.garant.ru/)

База данных Web of Science <https://apps.webofknowledge.com/>

База данных Scopus [https://www.scopus.com](https://www.scopus.com/)

Портал открытых данных Российской Федерации [https://data.gov.ru](https://data.gov.ru/)

База открытых данных Министерства труда и социальной защиты РФ <https://rosmintrud.ru/opendata>

База данных Научной электронной библиотеки eLIBRARY.RU <https://elibrary.ru/>

База данных профессиональных стандартов Министерства труда и социальной защиты РФ [http://profstandart.rosmintrud.ru/obshchiy-informatsionnyy-blok/natsionalnyy-reestr](http://profstandart.rosmintrud.ru/obshchiy-informatsionnyy-blok/natsionalnyy-reestr-professionalnykh-standartov/)[professionalnykh-standartov/](http://profstandart.rosmintrud.ru/obshchiy-informatsionnyy-blok/natsionalnyy-reestr-professionalnykh-standartov/)

Базы данных Министерства экономического развития РФ [http://www.economy.gov.ru](http://www.economy.gov.ru/) База открытых данных Росфинмониторинга <http://www.fedsfm.ru/opendata>

Электронная база данных «Издательство Лань» [https://e.lanbook.com](https://e.lanbook.com/)

Электронная библиотечная система «IPRbooks» [http://www.iprbookshop.ru](http://www.iprbookshop.ru/)

База данных «Электронно-библиотечная система «ЭБС ЮРАЙТ» [https://www.biblio](https://www.biblio-online.ru/)[online.ru](https://www.biblio-online.ru/)

База данных электронно-библиотечной системы ТГТУ [http://elib.tstu.ru](http://elib.tstu.ru/)

Федеральная государственная информационная система «Национальная электронная библиотека» [https://нэб.рф](https://нэб.рф/)

Национальный портал онлайн обучения «Открытое образование» [https://openedu.ru](https://openedu.ru/) Электронная база данных "Polpred.com Обзор СМИ" [https://www.polpred.com](https://www.polpred.com/)

Официальный сайт Федерального агентства по техническому регулированию и метрологии <http://protect.gost.ru/>

Ресурсы электронной информационно-образовательной среды университета представлены в локальном нормативном акте «Положение об электронной информационнообразовательной среде Тамбовского государственного технического университета».

Электронные образовательные ресурсы, к которым обеспечен доступ обучающихся, в т.ч. приспособленные для использования инвалидами и лицами с ограниченными возможностями здоровья, приведены на официальном сайте университета в разделе «Университет»-«Сведения об образовательной организации»-«Материально-техническое обеспечение и оснащенность образовательного процесса».

Сведения о лицензионном программном обеспечении, используемом в образовательном процессе, представлены на официальном сайте университета в разделе «Образование»-«Учебная работа»-«Доступное программное обеспечение».

## **5. МЕТОДИЧЕСКИЕ УКАЗАНИЯ ПО ПРОХОЖДЕНИЮ ПРАКТИКИ**

В первый день практики руководитель от образовательной организации проводит собрание, на котором выдает каждому обучающемуся направление на практику, утвержденное задание на практику, дает необходимые разъяснения по организации и проведению практики, оформлению и защите отчета.

Обучающимся необходимо ознакомиться с настоящей программой практики, шаблоном отчета по практике, принять задание на практику к исполнению.

В первый день практики обучающийся обязан своевременно прибыть на место прохождения практики, имея при себе направление на практику, задание на практику, шаблон дневника практики, иные документы, предусмотренные правилами внутреннего распорядка профильной организации.

Обучающийся при прохождении практики обязан:

- пройти необходимые инструктажи (в первый день практики);
- соблюдать правила внутреннего трудового распорядка;
- соблюдать требования охраны труда и пожарной безопасности;

 участвовать в деятельности профильной организации, выполняя все виды работ, предусмотренные программой практики и заданием на практику;

- выполнить индивидуальное задание;
- регулярно вести дневник практики;

 оформить и в установленные сроки представить руководителю практики от образовательной организации отчет по практике установленной формы;

защитить отчет по практике.

# **6. МАТЕРИАЛЬНО-ТЕХНИЧЕСКАЯ БАЗА**

Для проведения практики используется материально-техническая база в следующем составе.

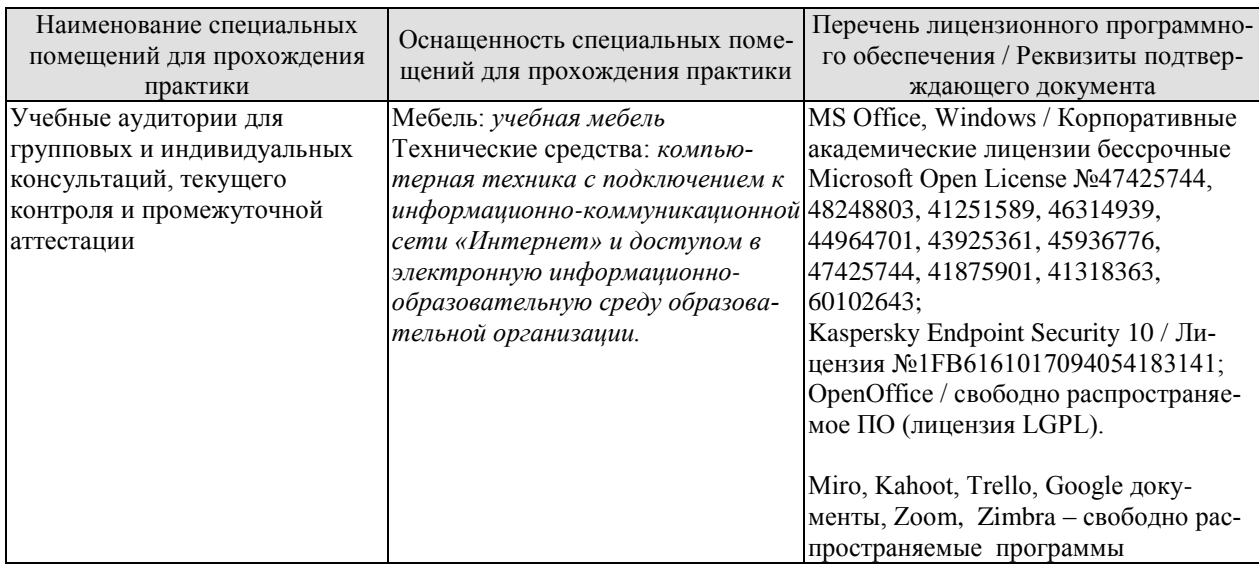

# Профильные организации

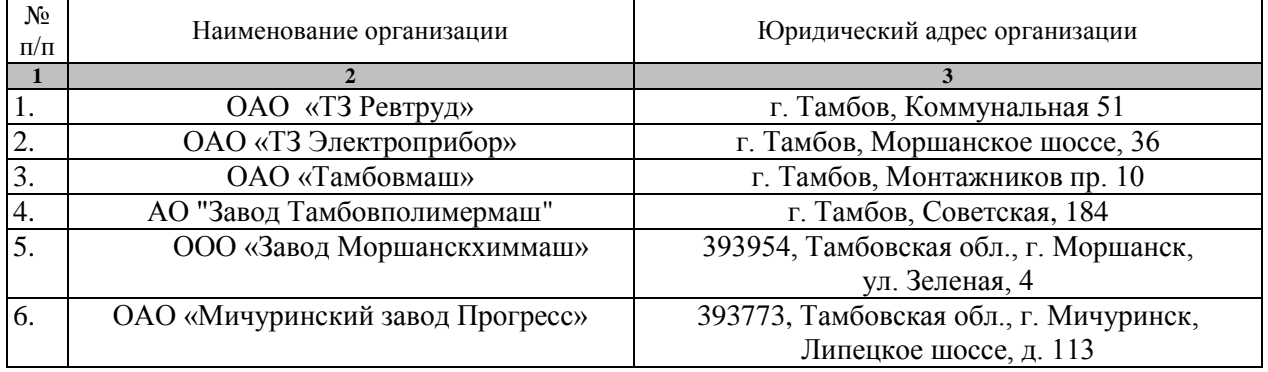

# **7. ПРОМЕЖУТОЧНАЯ АТТЕСТАЦИЯ**

Проверка достижения результатов обучения по практике осуществляется в рамках промежуточной аттестации, которая проводится в виде защиты отчета по практике. Формы промежуточной аттестации по практике приведены в таблице 7.1.

![](_page_47_Picture_115.jpeg)

Таблица 7.1 – Формы промежуточной аттестации

Отчет по практике, формируемый обучающимся по итогам прохождения практики, содержит:

- титульный лист;
- задание на практику, включающее рабочий график (план) проведения практики, индивидуальное задание, планируемые результаты практики;
- отзыв руководителя практики от профильной организации о работе обучающегося в период прохождения практики;
- дневник практики;
- аннотированный отчет.

Аннотированный отчет о прохождении практики должен включать краткое описание проделанной работы.

## **8. ФОНД ОЦЕНОЧНЫХ СРЕДСТВ**

#### **8.1. Оценочные средства**

Оценочные средства соотнесены с результатами обучения по практике и индикаторами достижения компетенций.

#### **ИД-5 (ПК-1) Владеет методикой выбора технологии и программ изготовления сложных деталей на станках с ЧПУ.**

![](_page_48_Picture_197.jpeg)

Вопросы к защите отчета по практике Зач01

1. Опишите структуру машиностроительного предприятия, его основные цеха, службы и их назначение – места преддипломной практики.

2. Какие параметры выполняемого технологического процесса изготовления детали на сложных деталей на станках с ЧПУ подлежат контролю?

3. Выполните анализ выполняемого технологического процесса изготовления заданной детали на металлорежущих станках.

4. Опишите потребности в сырьевых и энергетических ресурсов при изготовлении заданной детали на металлорежущих станках.

5. Какие методы оптимизации используются при выборе варианта технологии и программ изготовления сложных деталей на станках с ЧПУ,

#### **ИД-11 (ПК-2) Умет разрабатывать документацию и подготавливать отчетность по установленным формам.**

![](_page_48_Picture_198.jpeg)

![](_page_49_Picture_199.jpeg)

Вопросы к защите отчета по практике Зач01

1. Техническое задание на разработку технологии и программ изготовления сложных деталей на станках с ЧПУ.

2. Какие современных информационные и программные средства используются для выбора технологии и программ изготовления сложных деталей на станках с ЧПУ?

3. Дайте оценку правильности оформления документации выполняемого технологического процесса изготовления заданной детали на металлорежущих станках

4. Для каких целей могут быть использованы программные средства при организации производства деталей машиностроения Miro, Zoom, Google – инструменты.

#### **ИД-16 (ПК-3) Владеет навыками применения современных информационных технологий при модернизации объектов и систем машиностроительного производства**

![](_page_49_Picture_200.jpeg)

Вопросы к защите отчета по практике Зач01

1Определите круг информационных средств и программных продуктов для решения предложенной задачи по разработке технологического процесса изготовления деталей для изделия.

2 Продемонстрируйте практические навыки разработки презентации, подготовки резюме при представлении систем поддержки принятия решений при управлении деятельностью предприятий различного профиля, документирования управленческой деятельности (работа в Word, Excel, Power Point).

**ИД-17 (ПК-3) Владеет опытом практического применения интеллектуальных информационных систем для формализации знаний специалистов по разработке технологии изготовления изделий машиностроения**

![](_page_49_Picture_201.jpeg)

Вопросы к защите отчета по практике Зач01

1. Определите круг информационных и программных продуктов для решения предложенной задачи по разработке технологии изготовления изделий машиностроения.

2. Какие методы формализации знаний специалистов используются при разработке технологии изготовления изделий машиностроения?

3. Чем отличаются интеллектуальные информационные системы от простых информационных систем?

#### **8.2. Критерии и шкалы оценивания**

При оценивании результатов обучения по практике в ходе промежуточной аттестации в форме зачета с оценкой используются следующие критерии и шкалы.

Результаты защиты отчета по практике оцениваются максимально 100 баллами.

![](_page_50_Picture_145.jpeg)

Критерии оценивания на защите отчета по практике

Итоговая оценка выставляется с использованием следующей шкалы

![](_page_50_Picture_146.jpeg)

Результат обучения по практике считается достигнутым при получении обучающимся оценки «удовлетворительно», «хорошо», «отлично» по каждому из контрольных мероприятий, относящихся к данному результату обучения.